# DIOSA/XTP V3.1 データ変換・通信 拡張オプション

# 導入の手引

# 付録-オンライン中DBリカバリ手順

#### ■Oracle障害(※1)

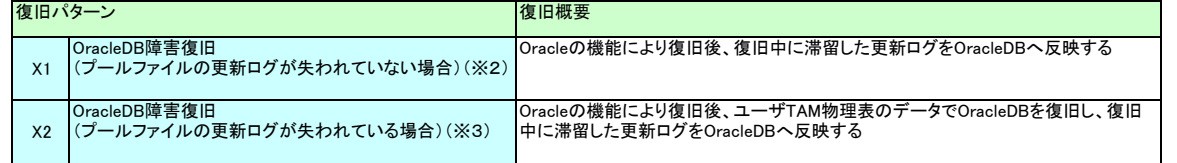

※1:X1、X2の手順はフロントシステムでOracle障害が発生した場合の手順であり、他拠点でOracle障害が発生した場合にはシステム障害として復旧を行います。 。<br>※2:更新ログが失われるとは、以下のような状態を指す

・ログリーダ(DB非同期更新)を無効化した後、OracleDBの復旧が完了する前にログリーダが処理していない更新ログが上書きされた<br>・プールファイルがオーバーフローしたため、データ同期制御が更新ログの出力を抑止した

。<br>※3:X2の手順ではOracleDBのデータ復旧時、TAM-ORACLEデータ同期制御で付加的に行う処理(SQL雛形ファイル)を実行しません。

#### ■プールファイル障害(※4)

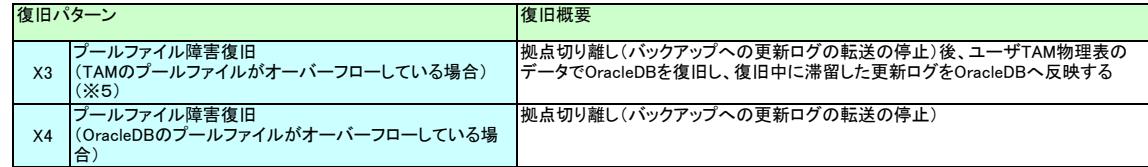

(※5) ※4:X3、X4の手順はフロントシステムでプールファイル障害が発生した場合の手順であり、他拠点でプールファイル障害が発生した場合にはシステム障害として復旧を行う。 ※5:X3、X4の手順ではOracleDBのデータ復旧時、TAM-ORACLEデータ同期制御で付加的に行う処理(SQL雛形ファイル)を実行しません。

#### ■システム障害(計画切替含む)

#### 安定状態化パターン

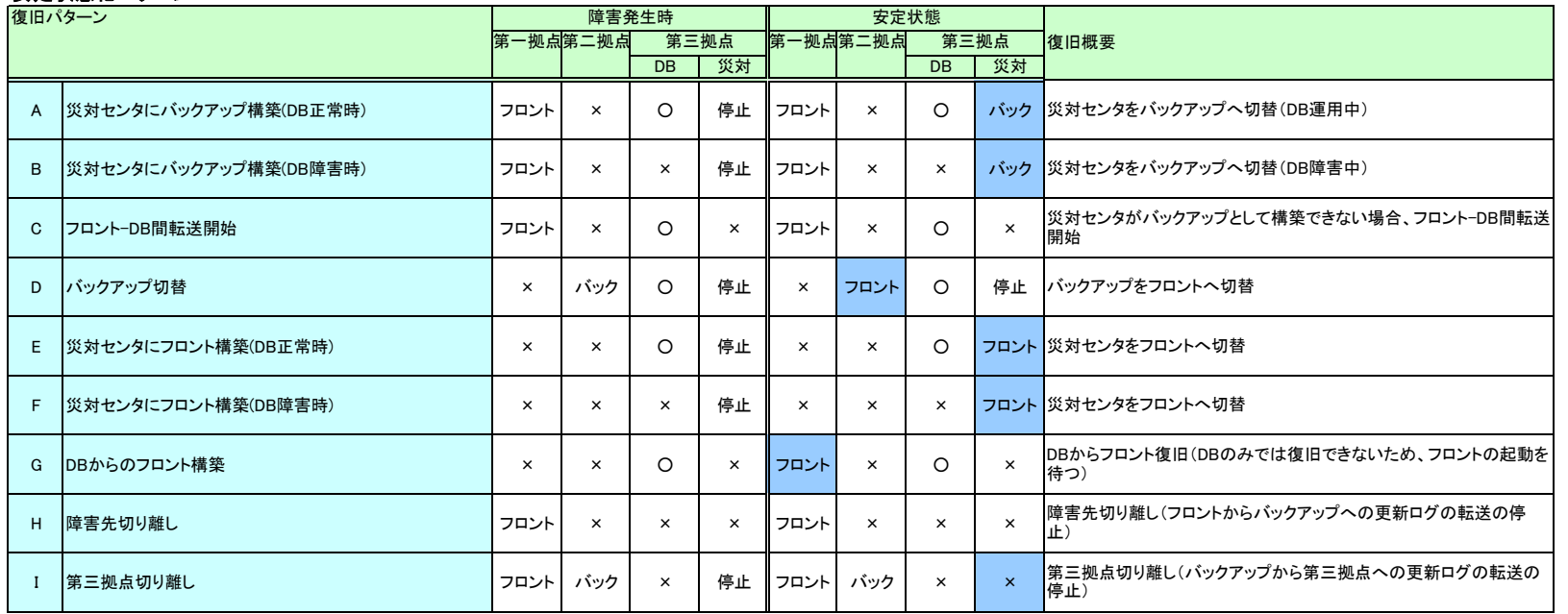

<表の見方><br>フロント: フロントシステムとして動作中

バック : バックアップシステムとして動作中

停止 : 災対センタのDIOSA/XTPを停止し、DBのOracleDB-災対センタのOracleDB間でレプリケーションされている(DBから災対センタのOracleDBにアクセスできる)状態

○ : 正常動作中

× : システム障害発生中 網掛け : 安定状態化により状態が変更した箇所

### 安定状態からの復旧パターン(完全復旧)

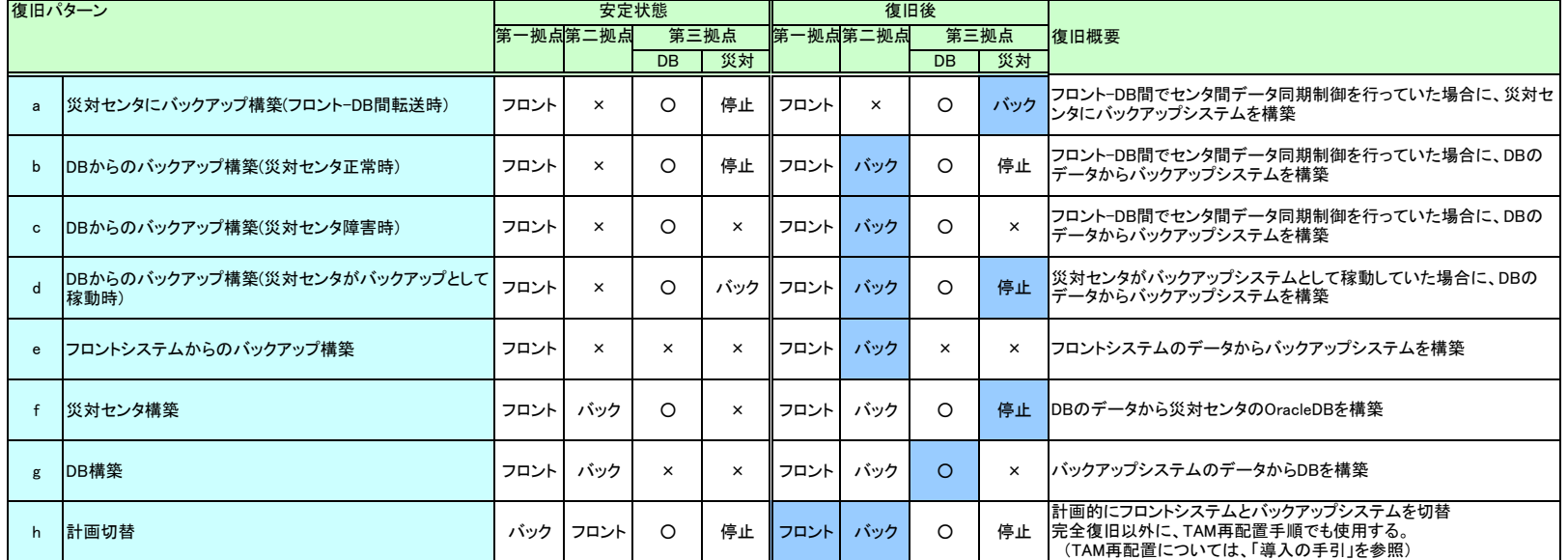

<表の見方><br>フロント: フロントシステムとして動作中<br>バック : バックアップシステムとして動作中<br>(メル: バックアップシステムとして動作中<br>- : 交対センタのDIOSA/XTPを停止し、DBのOracleDBー災対センタのOracleDB間でレプリケーションされている(DBから災対センタのOracleDBにアクセスできる)状態<br>× : システム障害発生中<br>網掛け:復旧手順により状態が変更した箇所

### 1.オンライン中DBリカバリ手順 前提条件

#### 復旧手順に関する前提条件を以下に記載する。

- 1.手順に関するスクリプト、及びコマンドは全ての拠点に同じものを配置する。
- 2.拠点間、論理ノード間で同期を取って処理を行うため、コマンド配信機能を使用する。
- 3.拠点を跨いだコマンド配信を行うため、スクリプト内で各拠点の論理システム名を取得する処理を行うか、
- 利用者が事前に各拠点の論理システム名を確認し、配信先として指定する必要がある。
- 4.各手順は、任意の拠点の任意の1ノードから処理を行い、コマンド配信機能により各拠点、各論理ノードでコマンドを実行する。
- 5.共通化スクリプトは各手順で処理を共通化するため、拠点を跨いで作成する。

#### 2.オンライン中DBリカバリ手順 記載内容凡例

#### 復旧手順の記載に関する凡例を以下に記載する。

○凡例

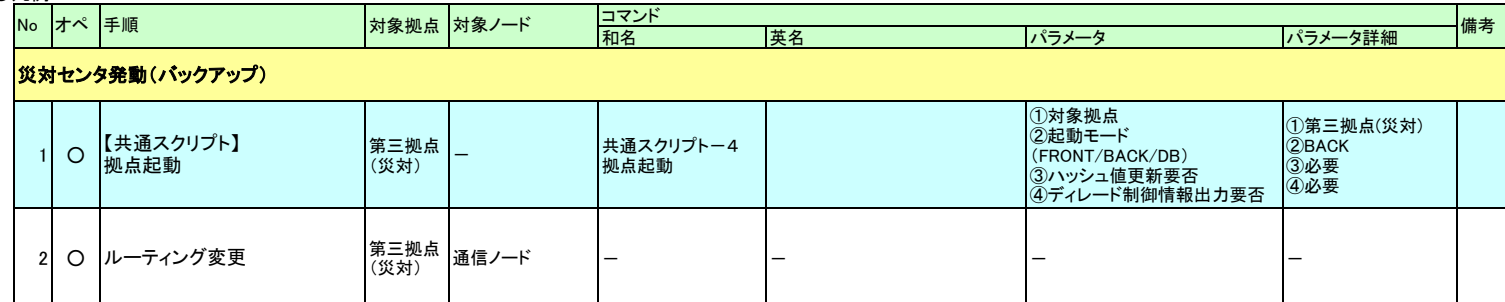

○凡例の各行の色についての説明

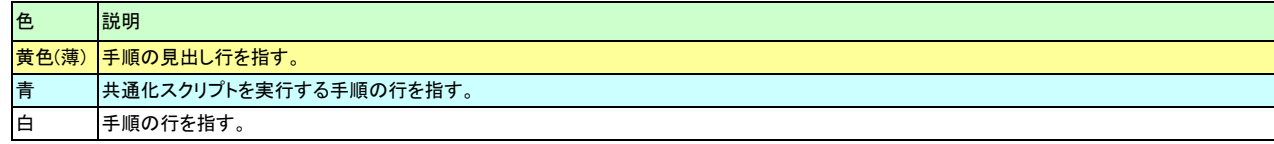

○凡例の各列についての説明

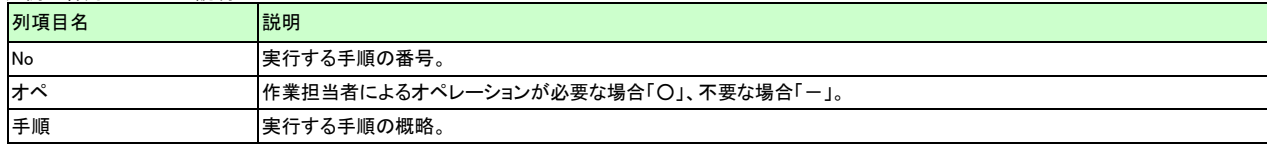

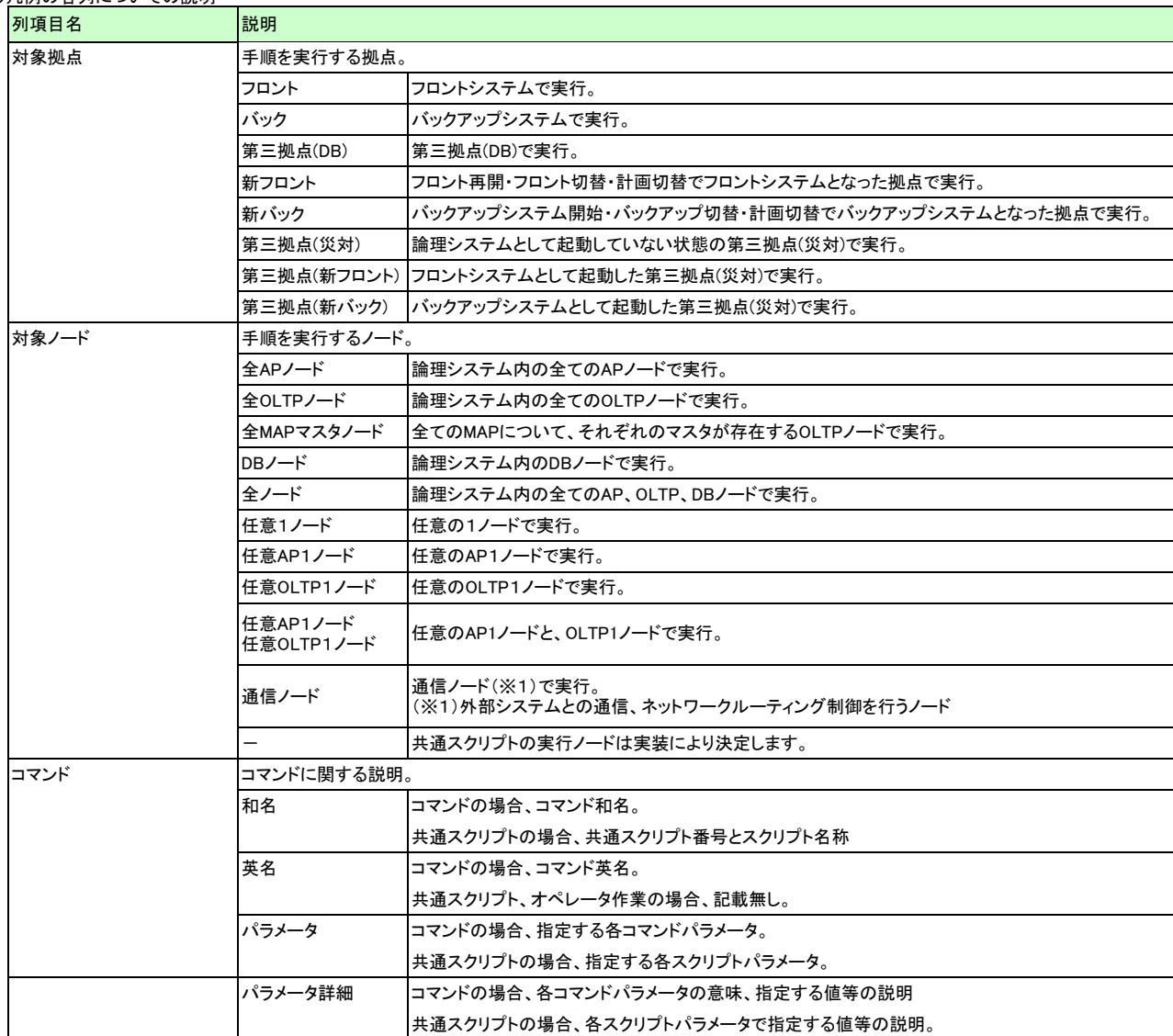

## 共通スクリプト一覧

手順上、機能としてまとまりのあるコマンドを、共通スクリプトとしてとりまとめ、以下に記載する。

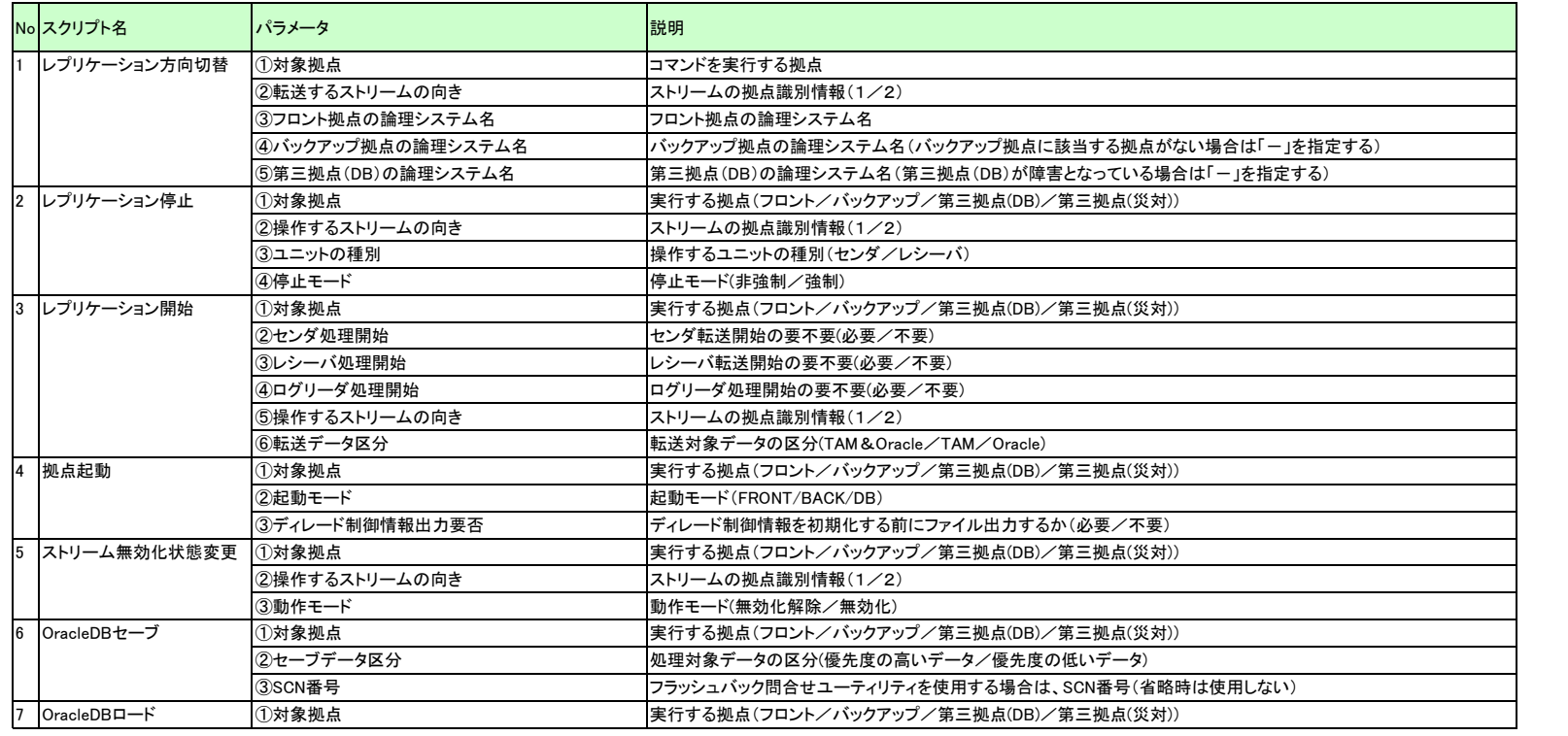

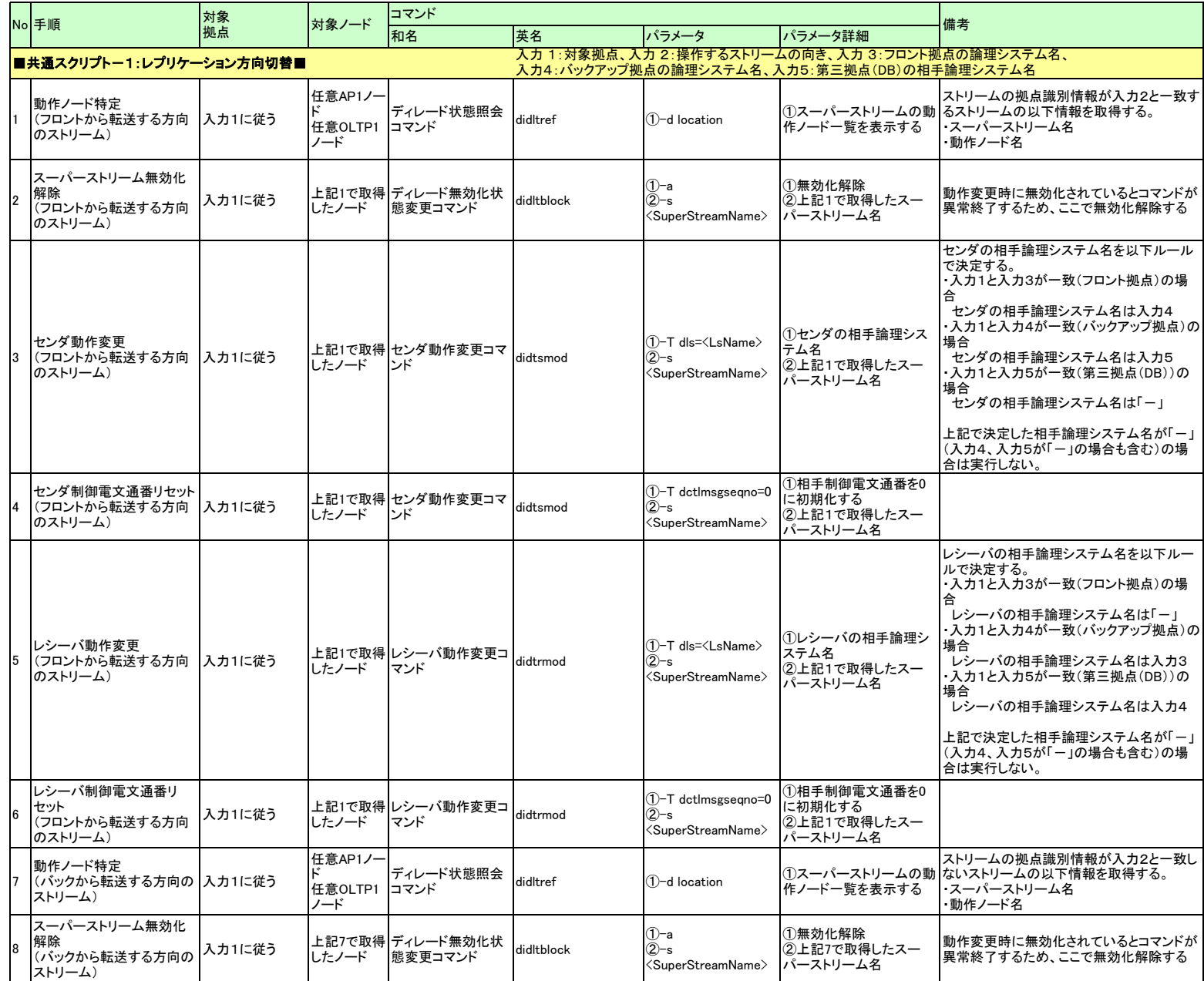

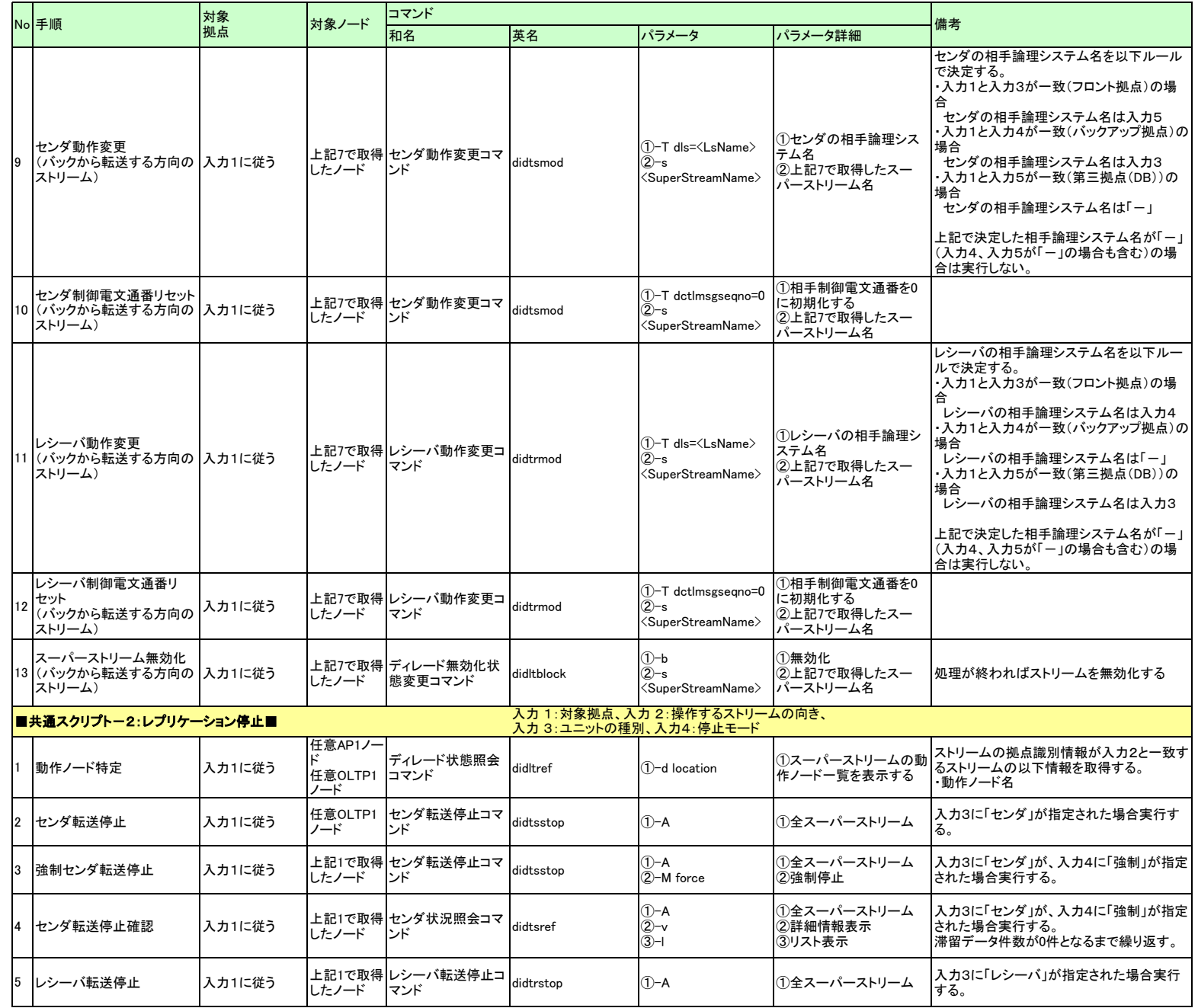

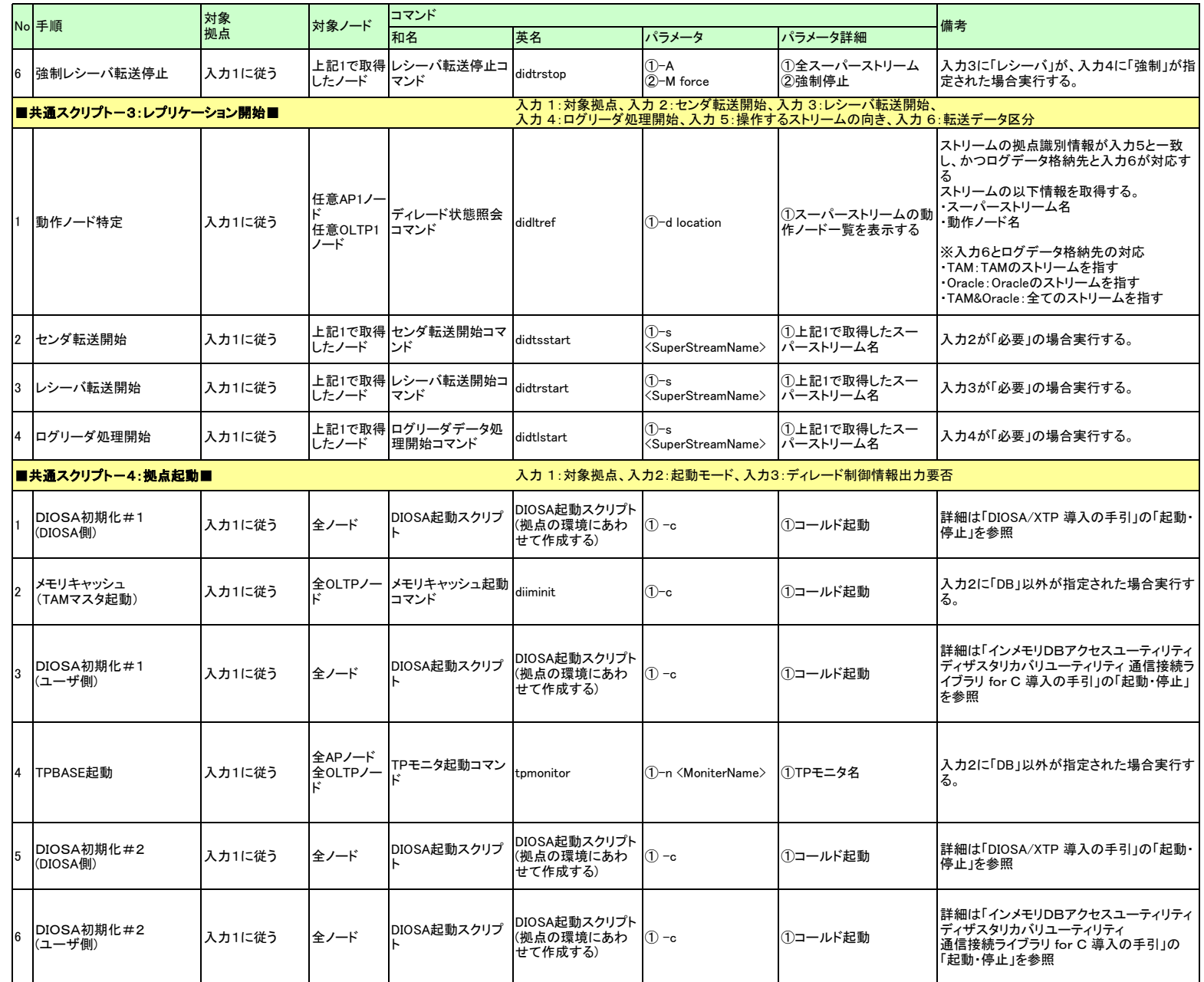

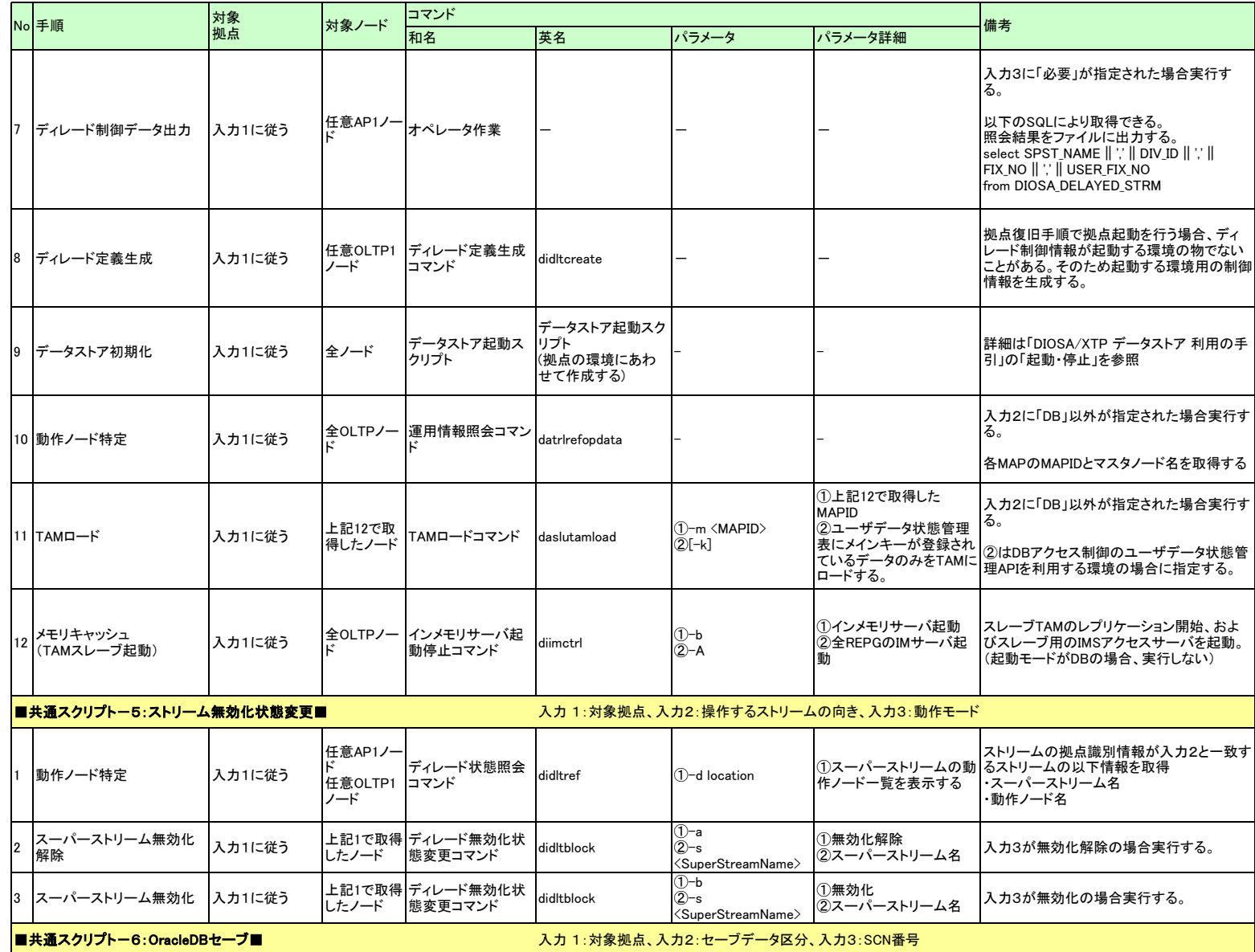

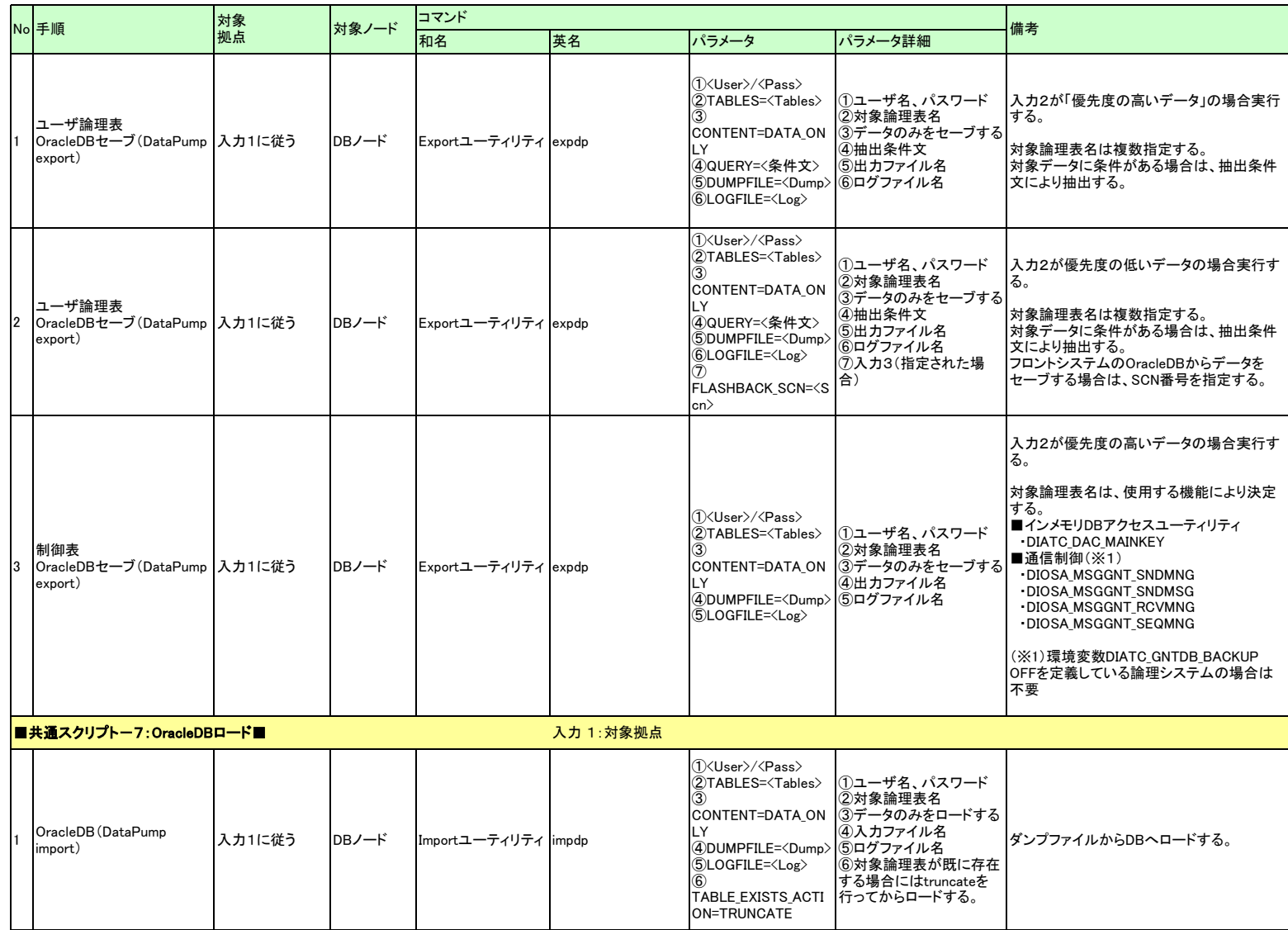

#### ◆OracleDB障害復旧(プールファイルの更新ログが失われていない場合) (復旧パターンX1)

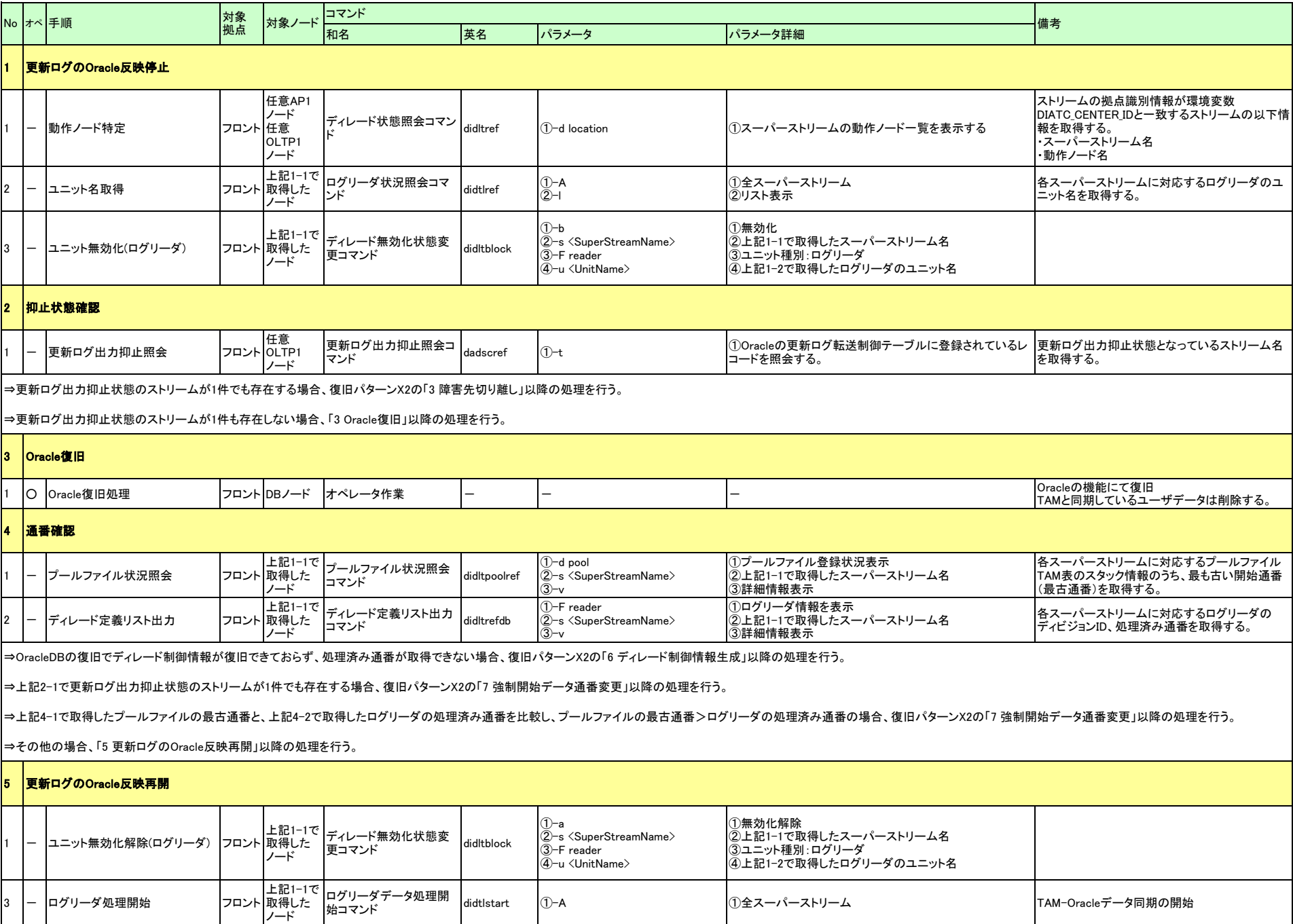

#### ◆OracleDB障害復旧(プールファイルの更新ログが失われている場合) (復旧パターンX2)

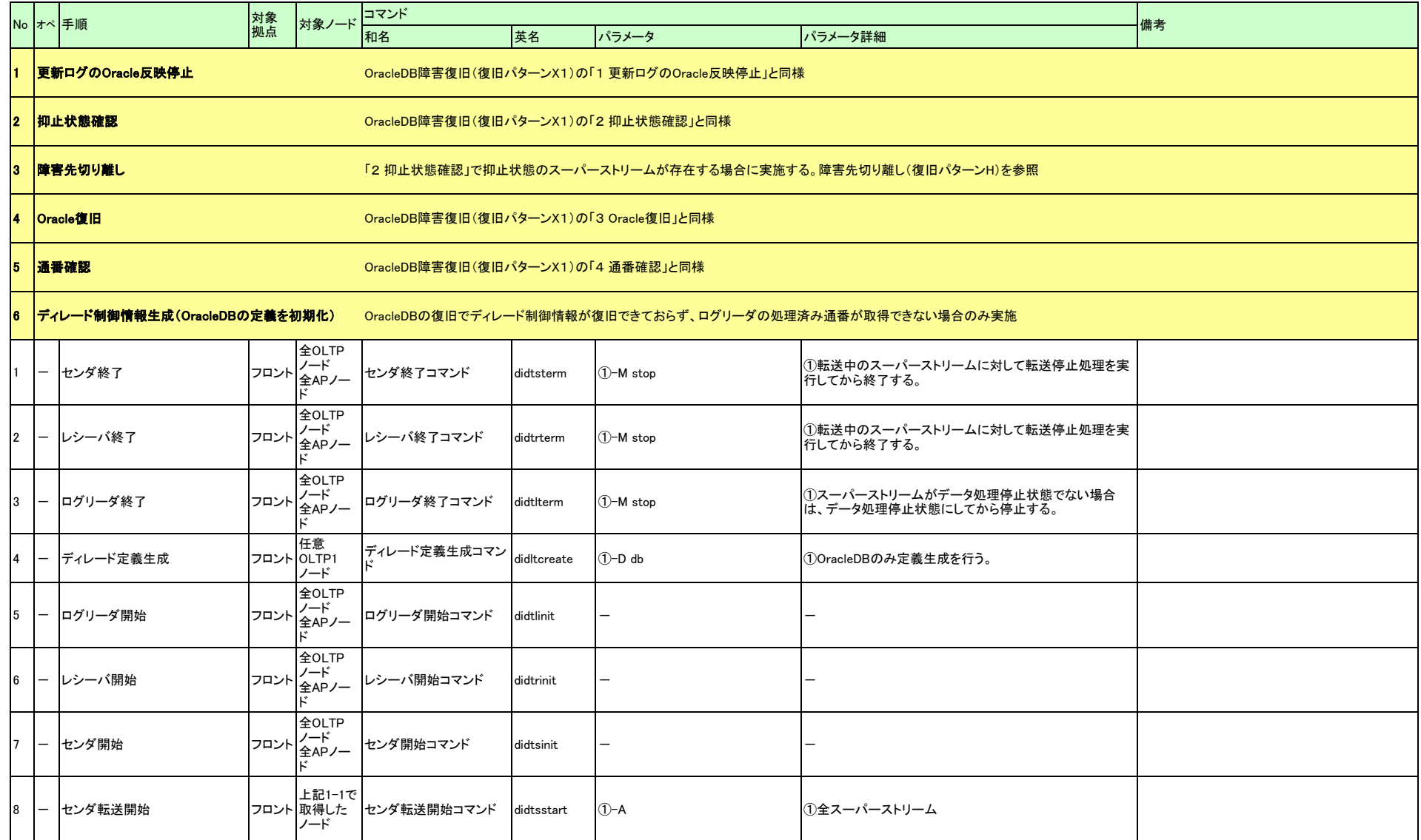

### ◆OracleDB障害復旧(プールファイルの更新ログが失われている場合) (復旧パターンX2)

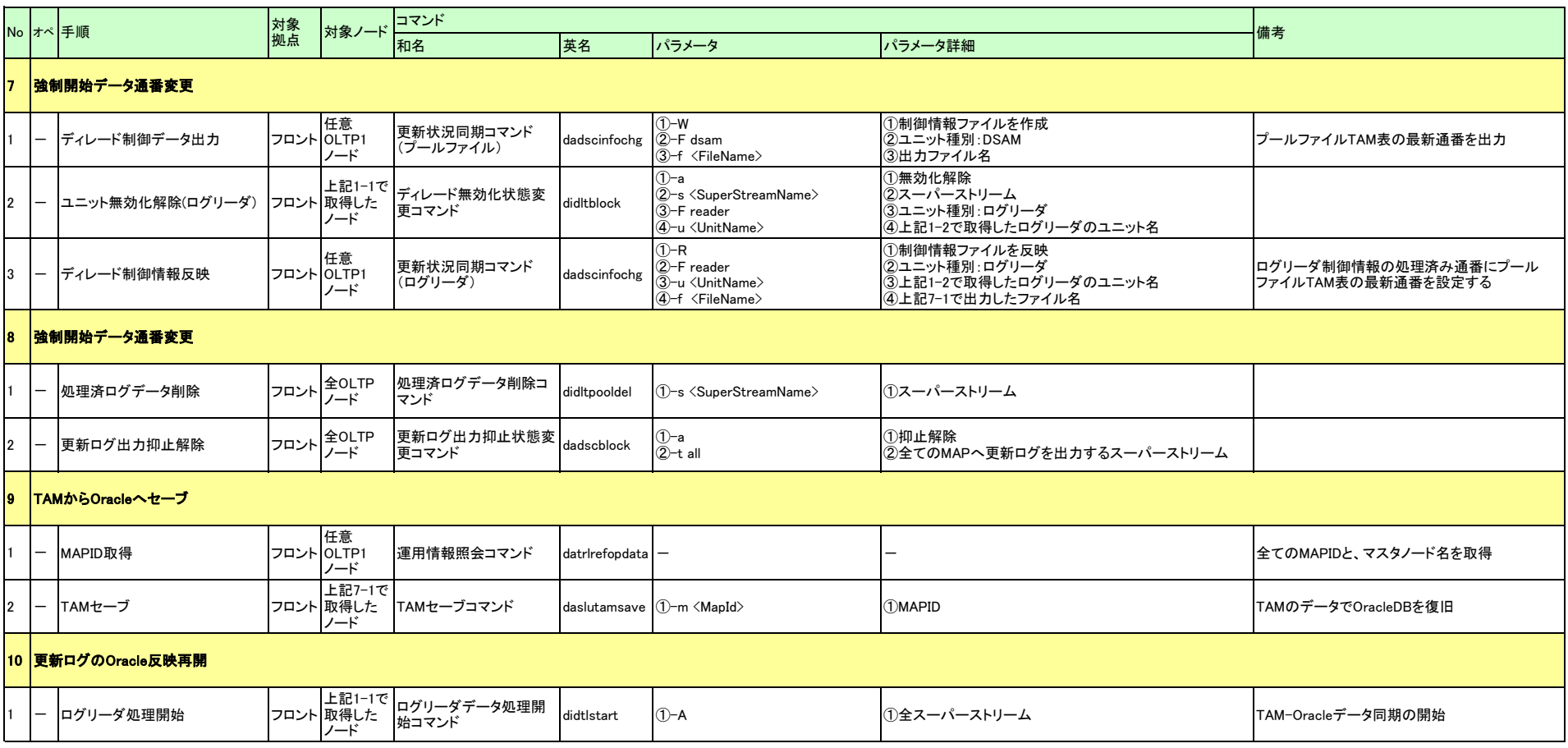

#### ◆プールファイル障害復旧(TAMのプールファイルがオーバーフローしている場合)(復旧パターンX3)

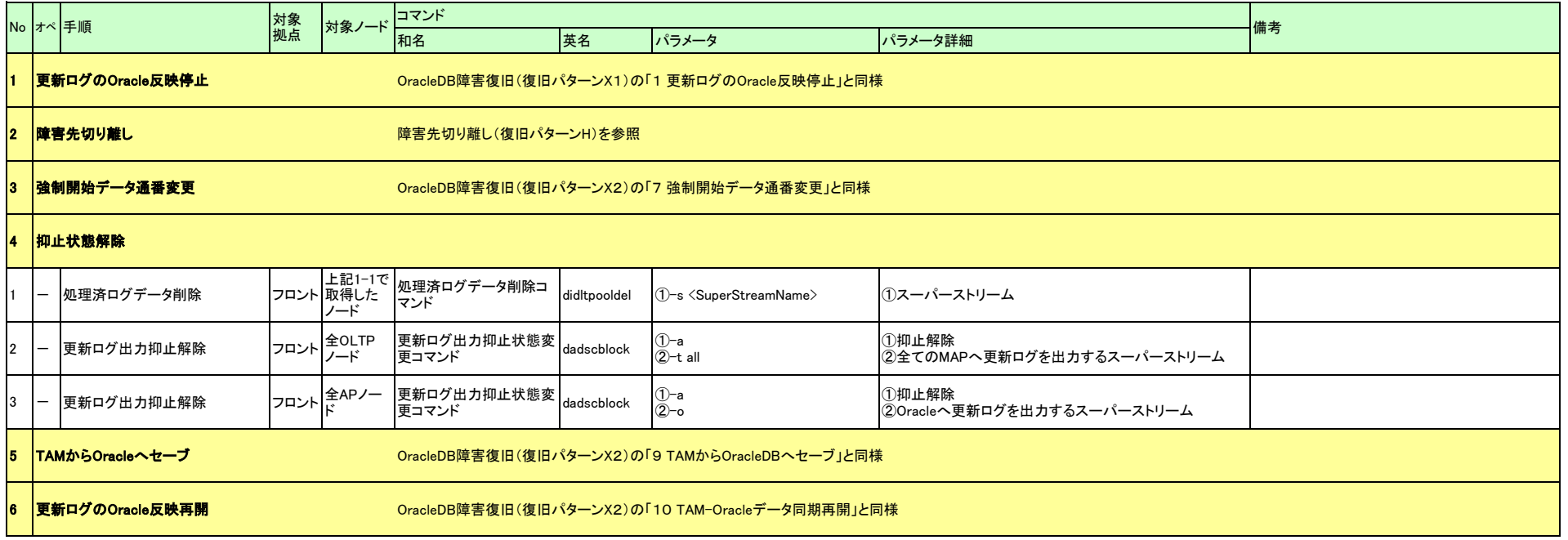

#### ◆プールファイル障害復旧(OracleDBのプールファイルがオーバーフローしている場合)(復旧パターンX4)

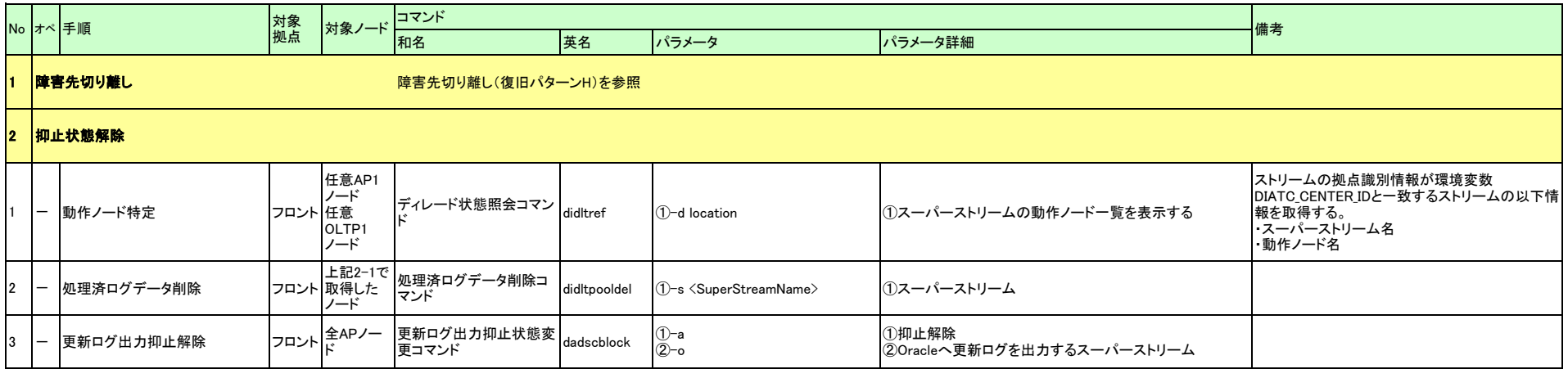

#### ◆災対センタにバックアップ構築(DB正常時) (復旧パターンA)

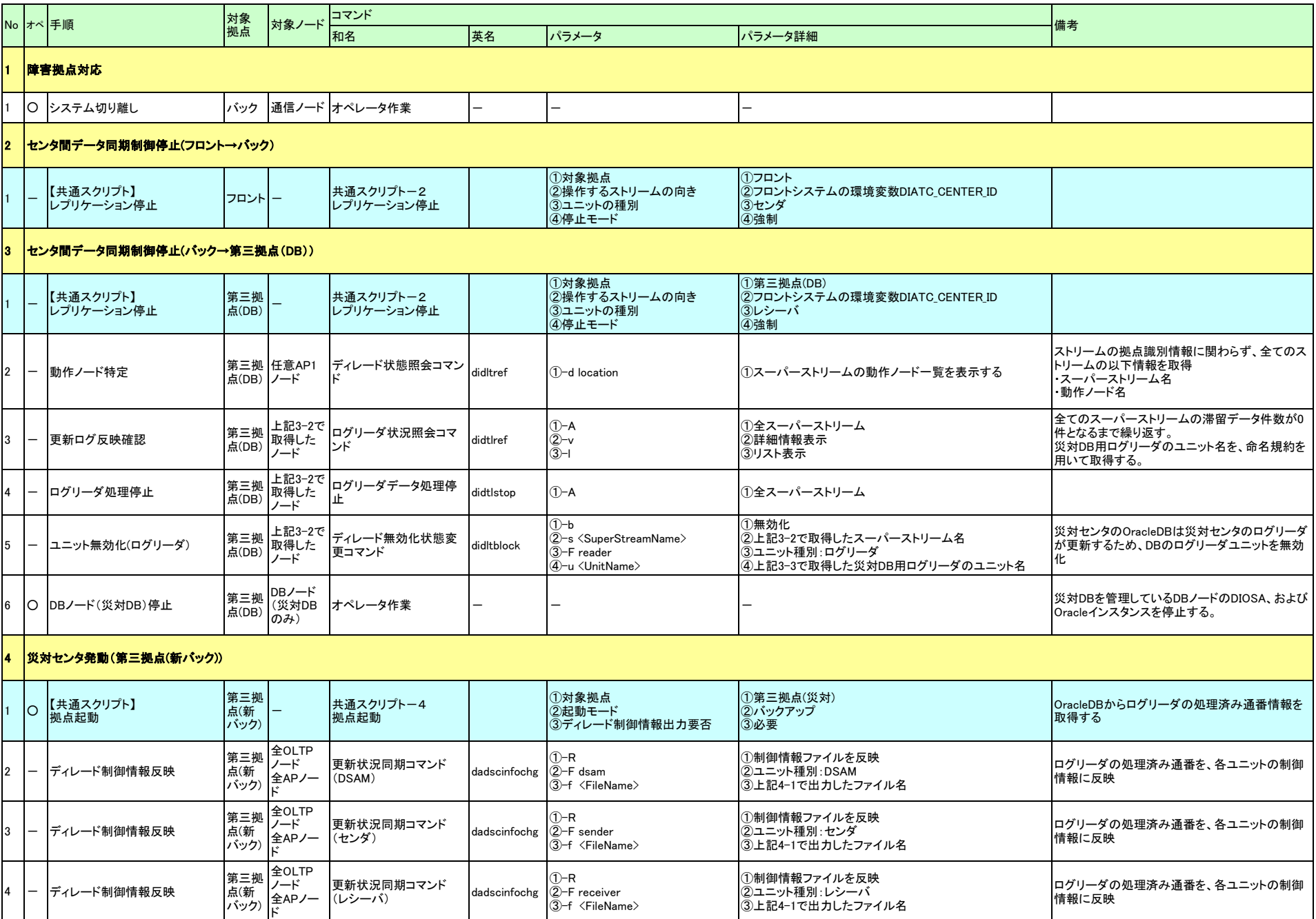

#### ◆災対センタにバックアップ構築(DB正常時) (復旧パターンA)

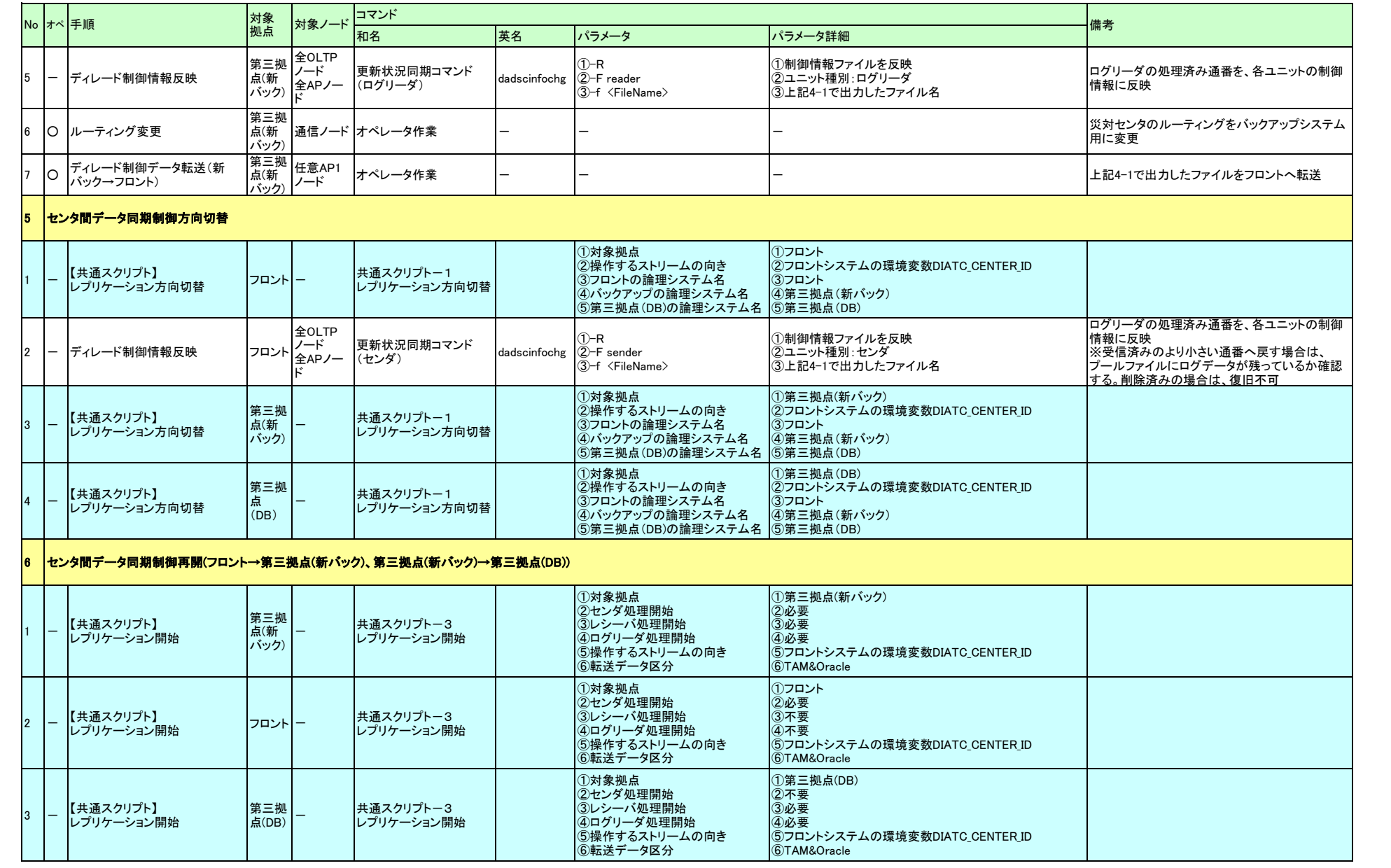

#### ◆災対センタにバックアップ構築(DB異常時) (復旧パターンB)

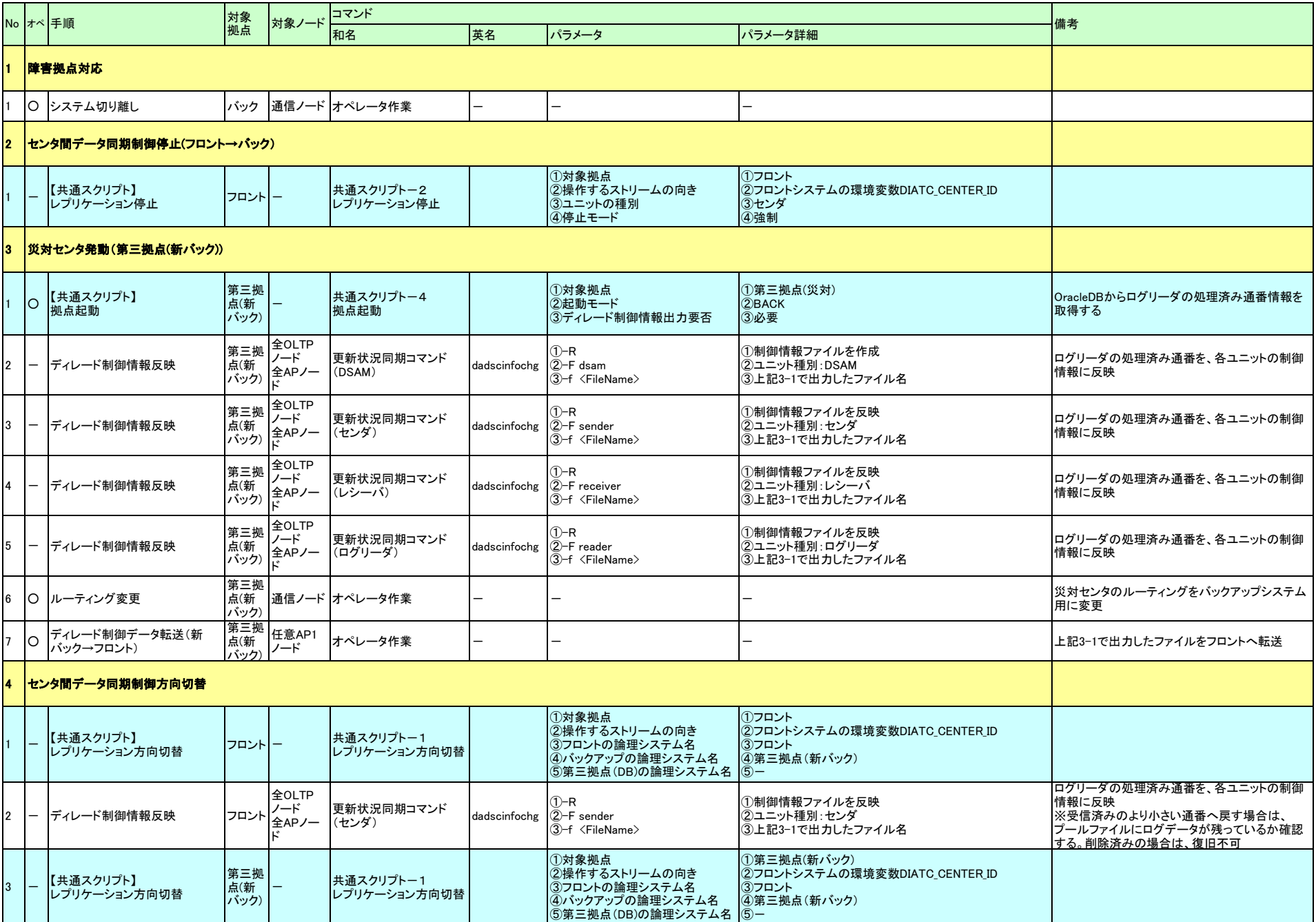

#### ◆災対センタにバックアップ構築(DB異常時) (復旧パターンB)

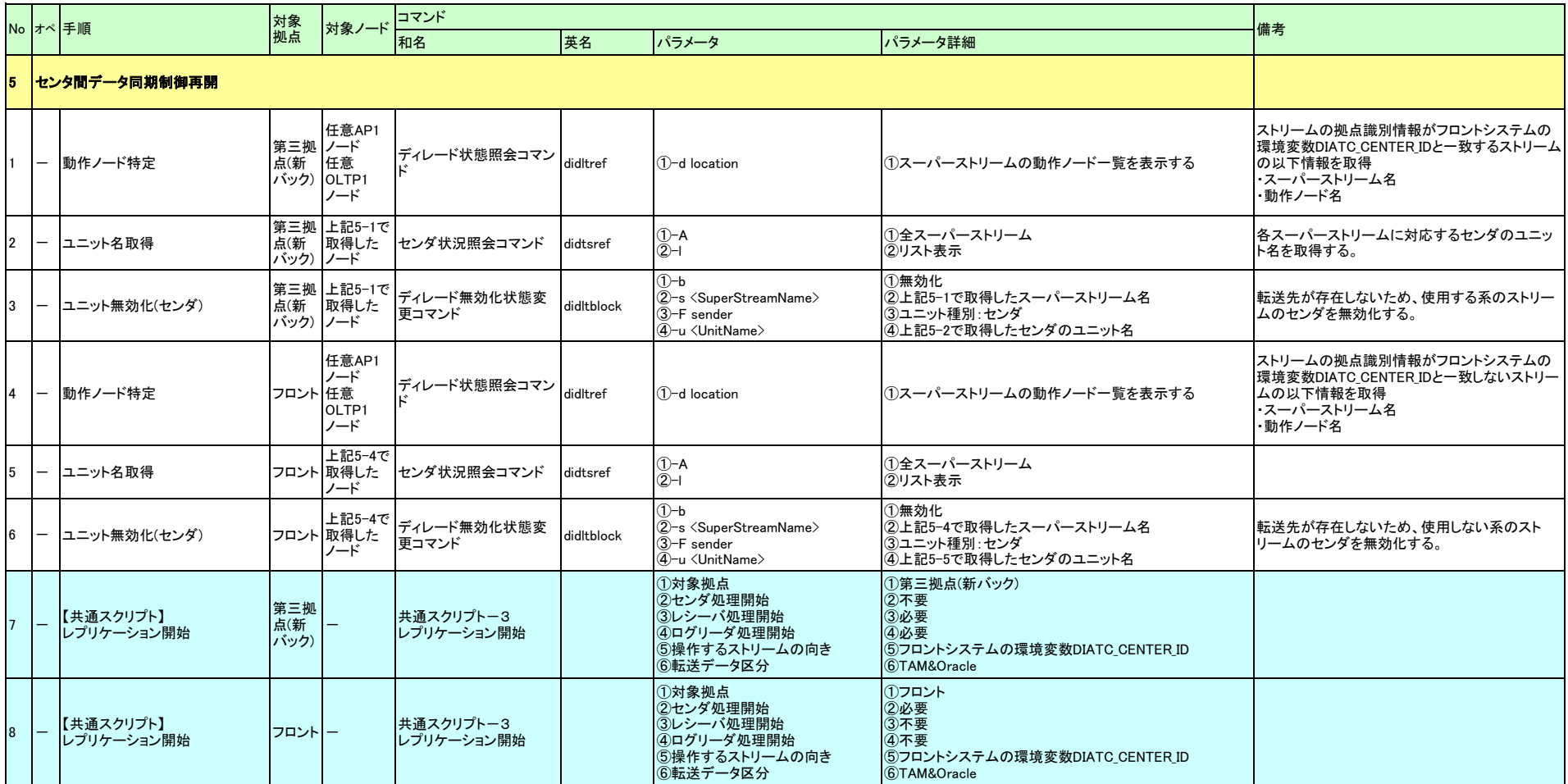

#### ◆フロントーDB間転送開始(復旧パターンC)

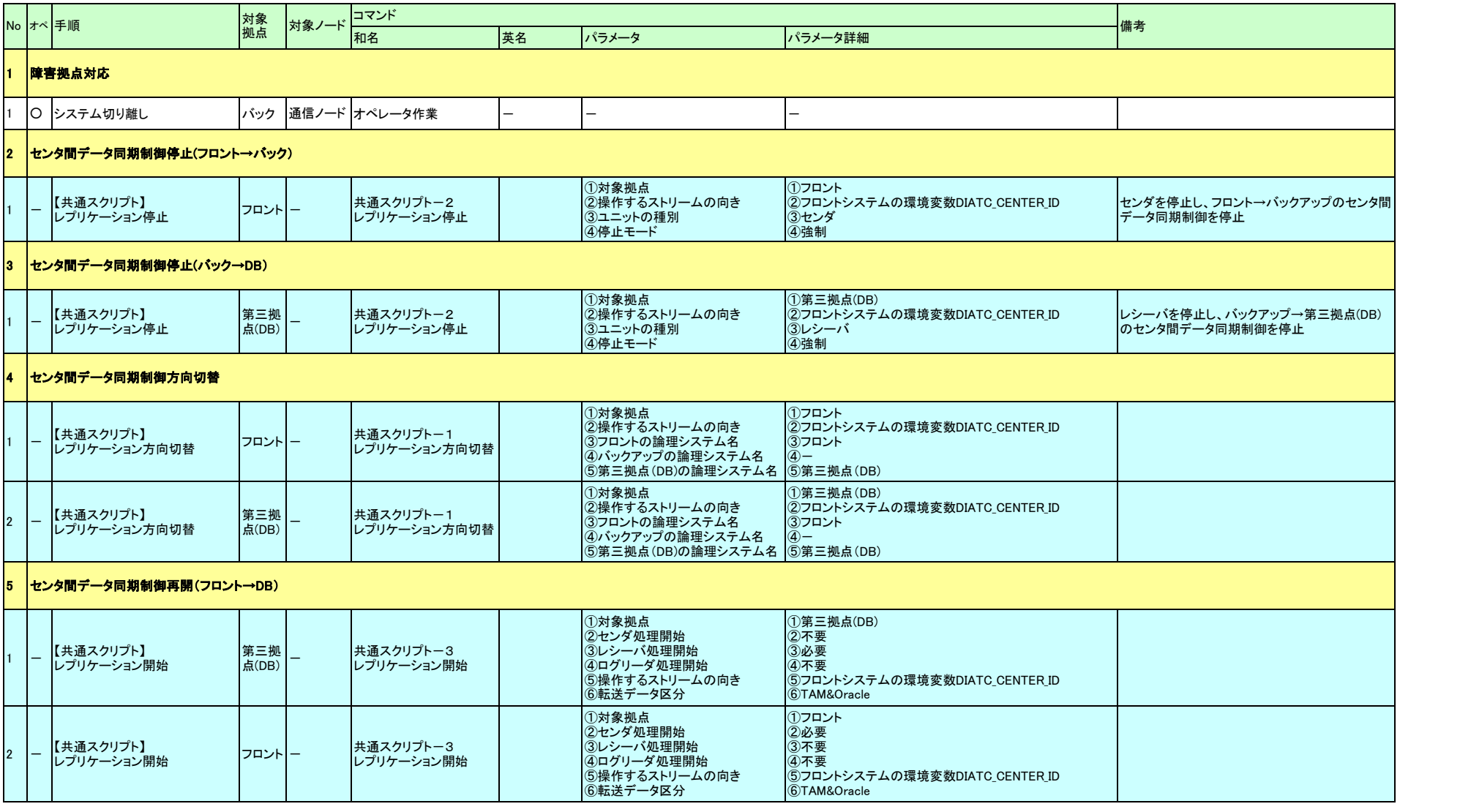

#### ◆バックアップ切替(復旧パターンD)

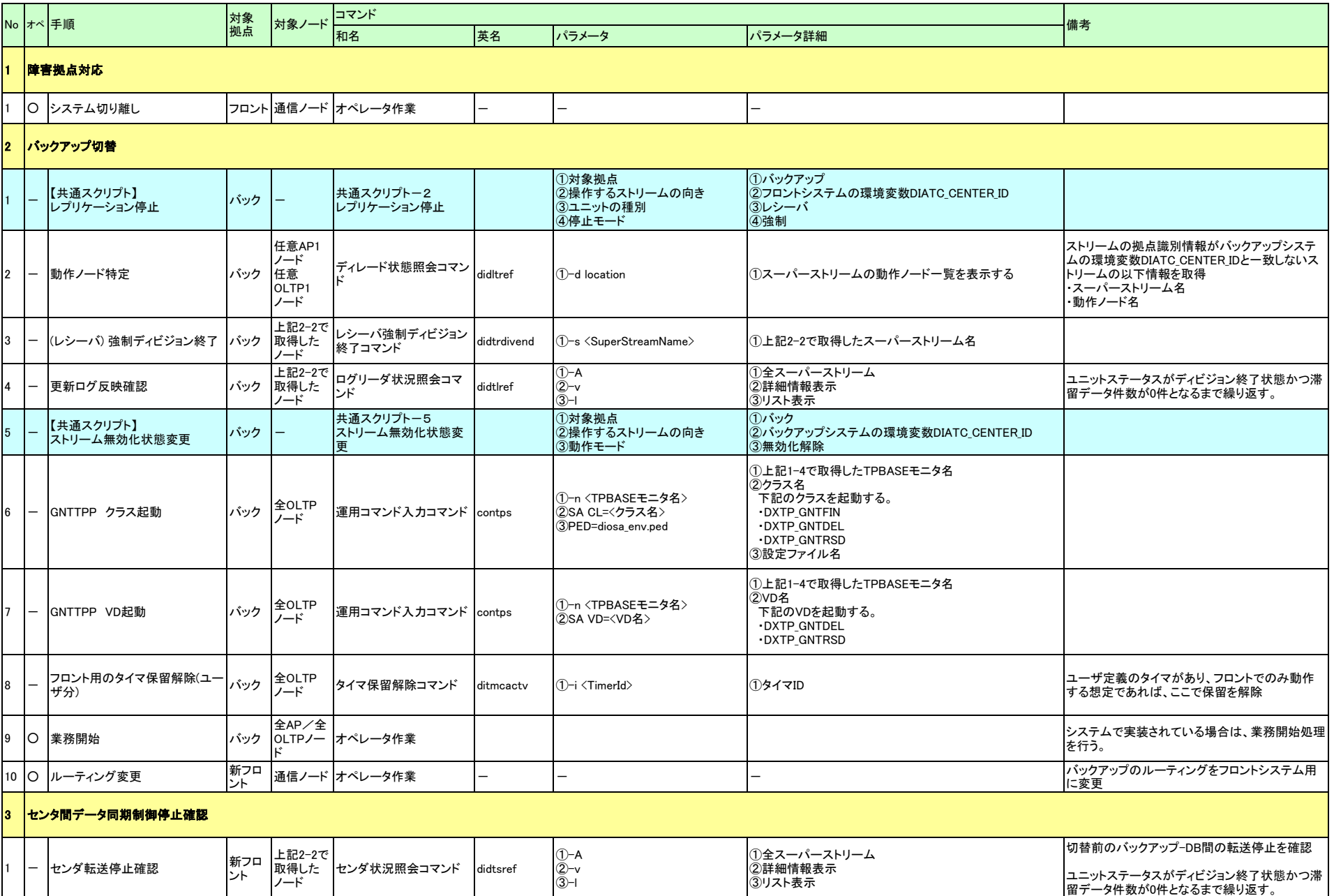

#### ◆バックアップ切替(復旧パターンD)

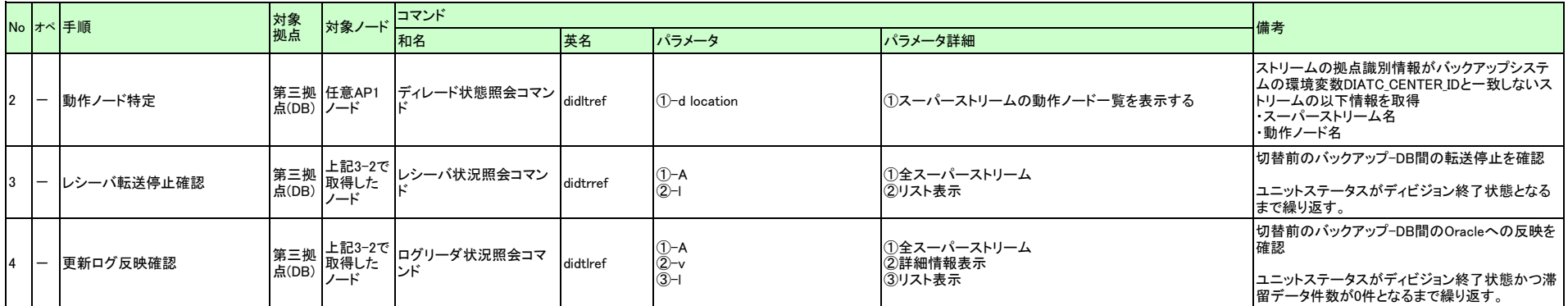

#### ◆バックアップ切替(復旧パターンD)

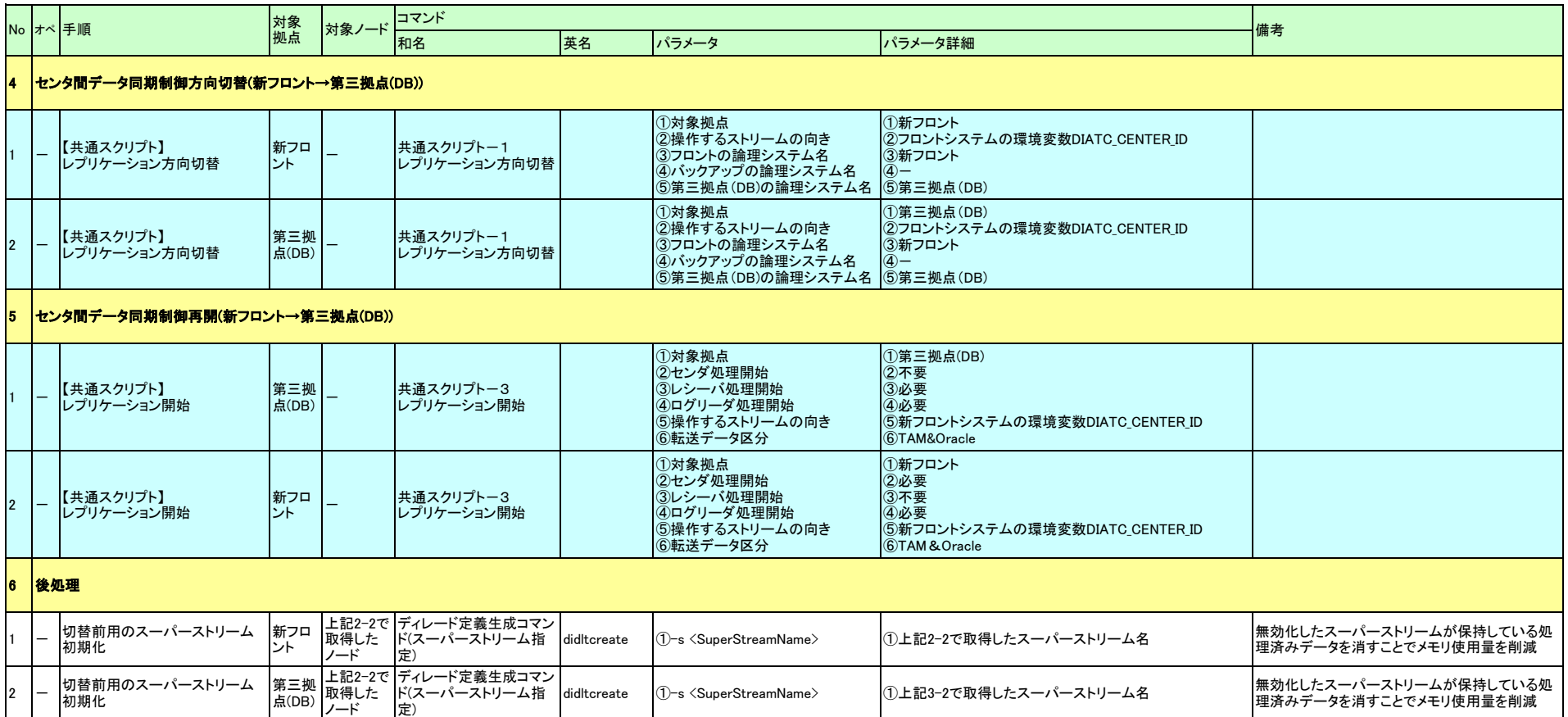

#### ◆災対センタにフロント構築(DB正常時)(復旧パターンE)

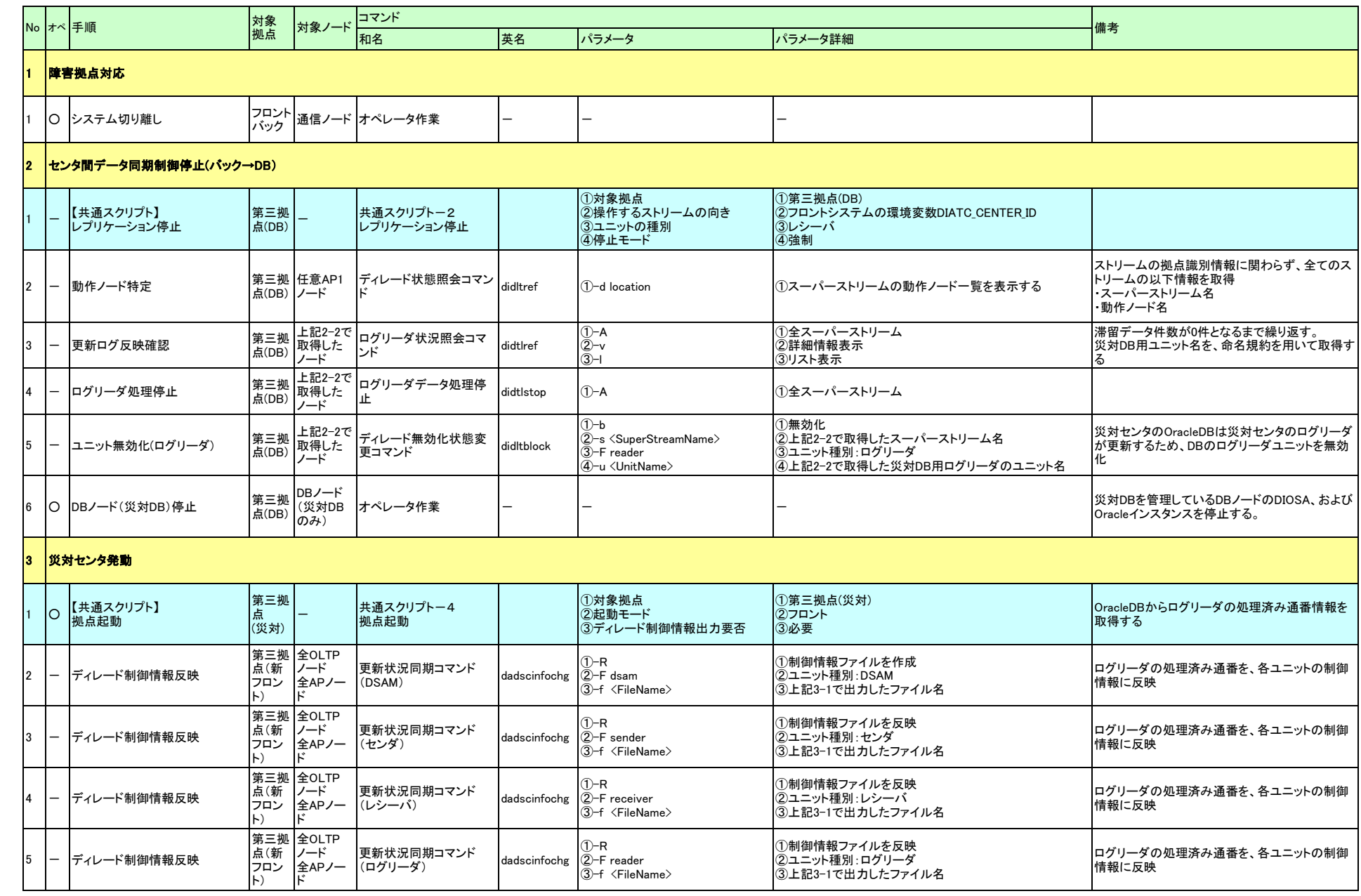

#### ◆災対センタにフロント構築(DB正常時)(復旧パターンE)

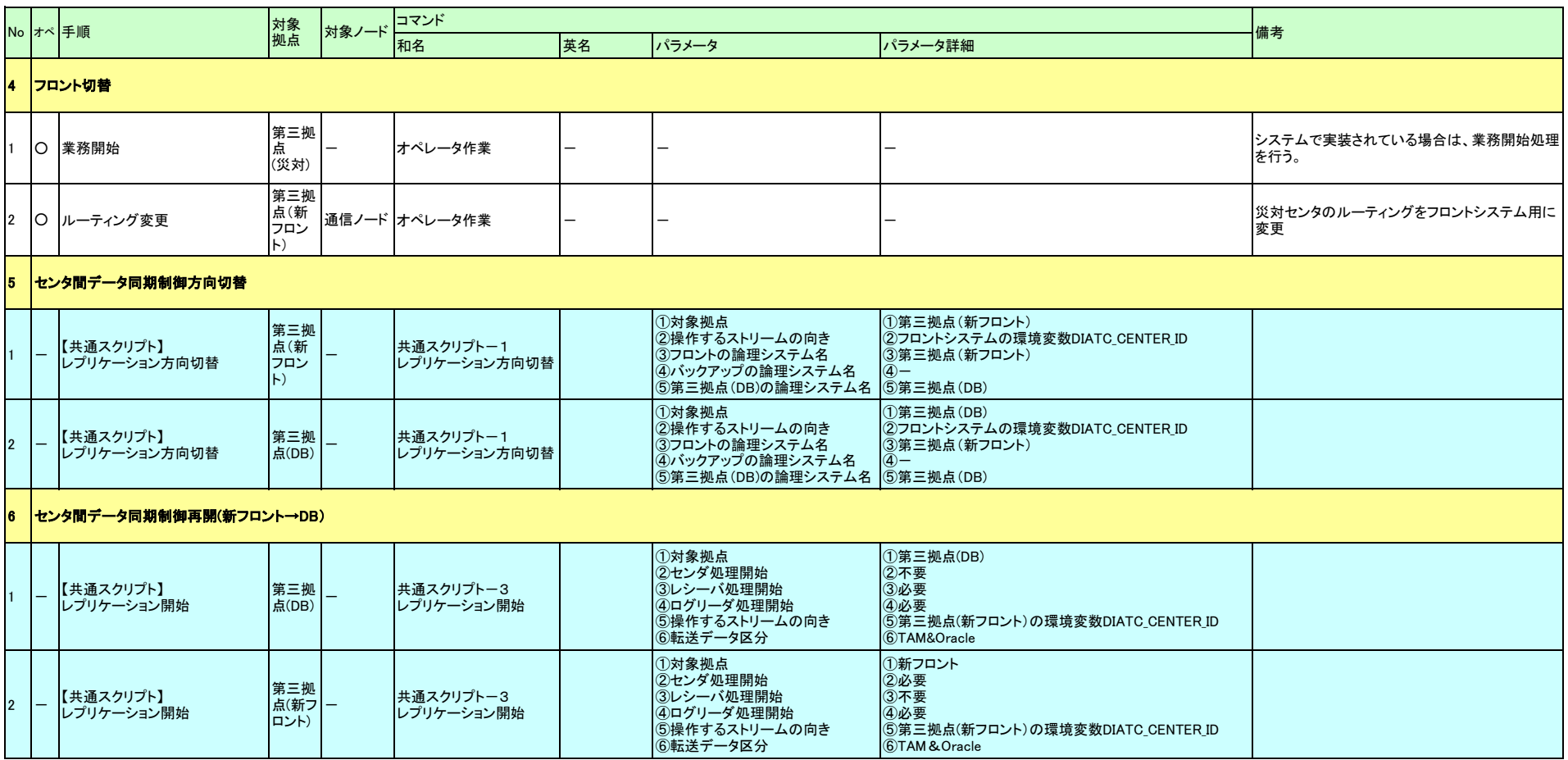

#### ◆災対センタにフロント構築(DB障害時)(復旧パターンF)

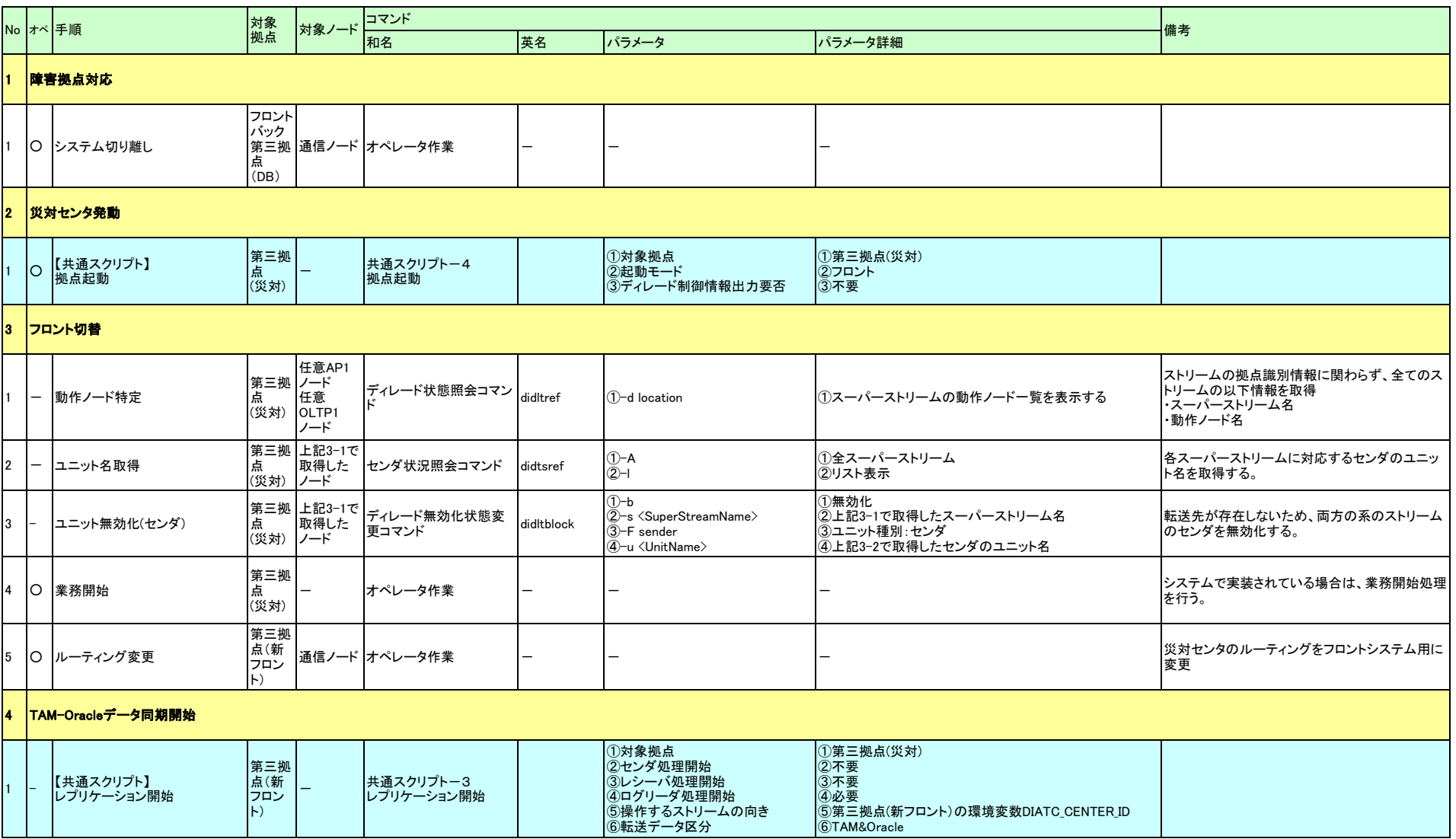

#### ◆DBからのフロント構築(復旧パターンG)

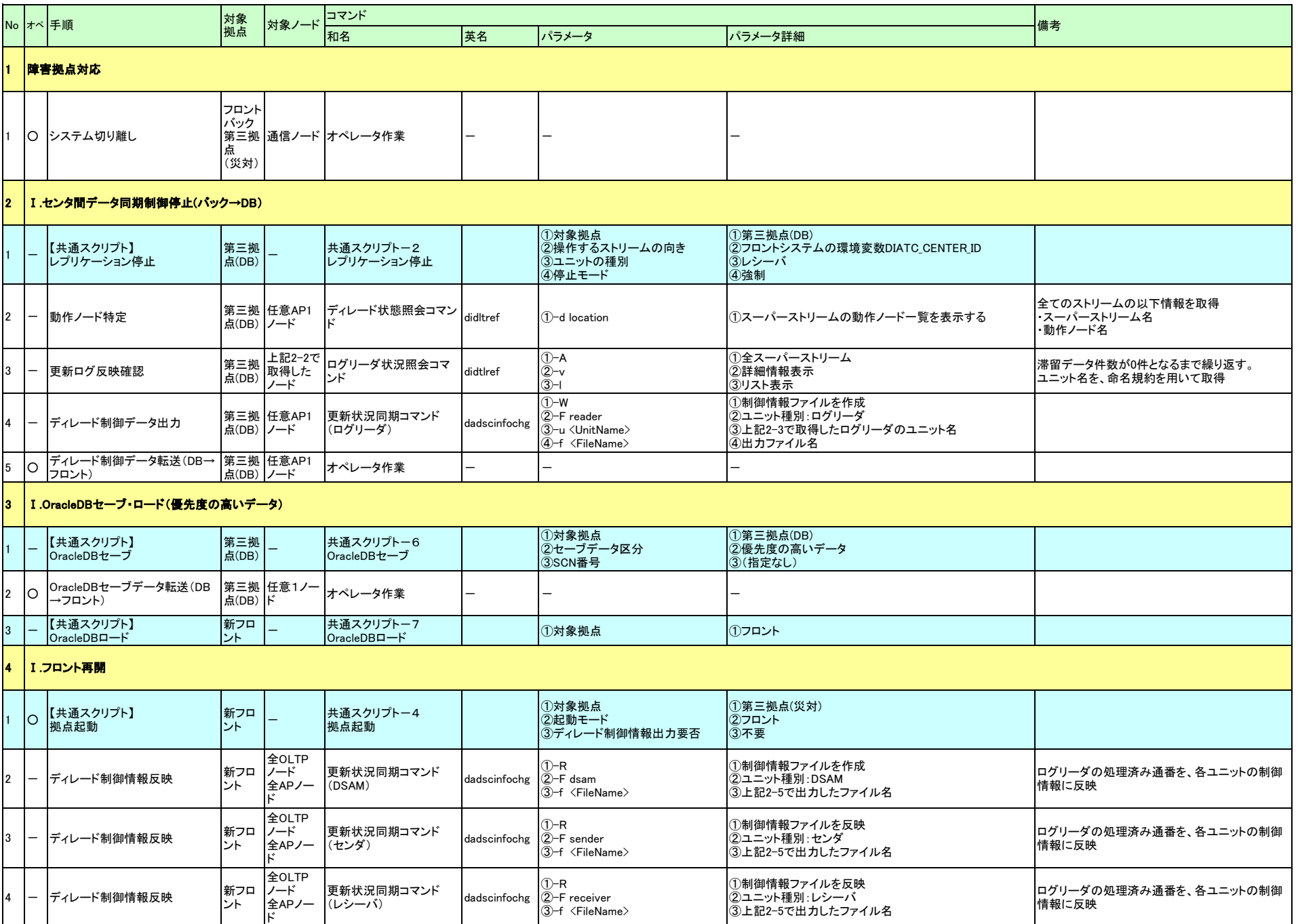

#### ◆DBからのフロント構築(復旧パターンG)

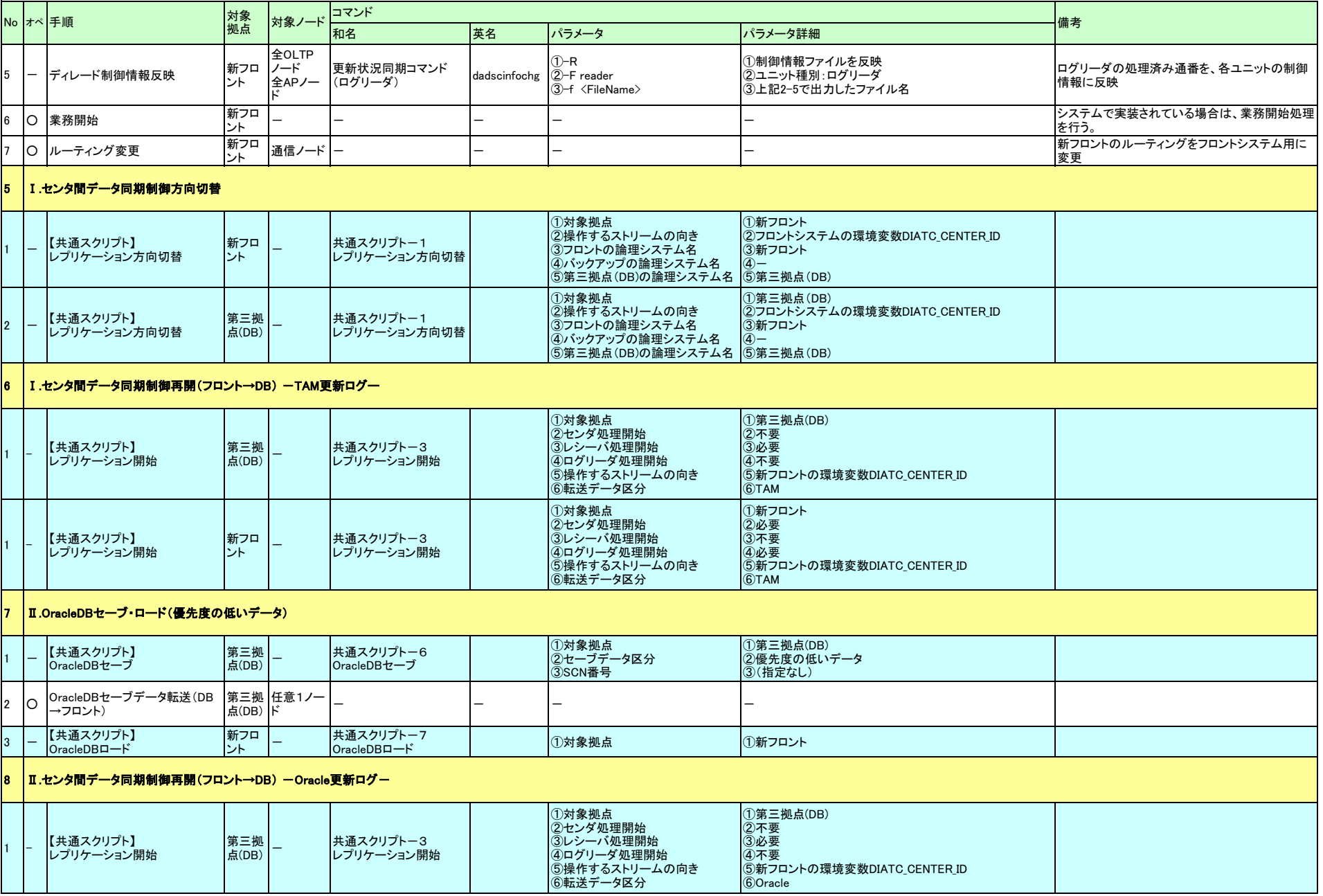

#### ◆DBからのフロント構築(復旧パターンG)

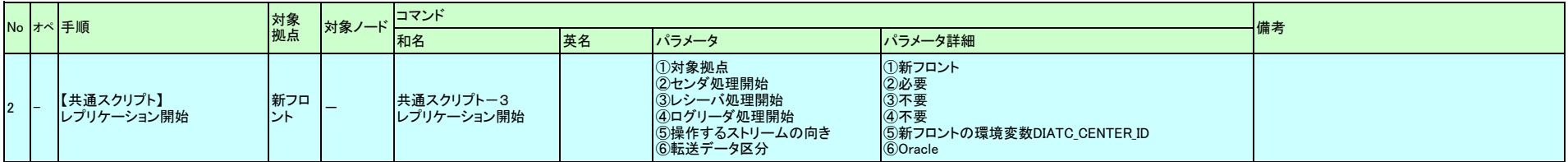

#### ◆障害先切り離し(復旧パターンH)

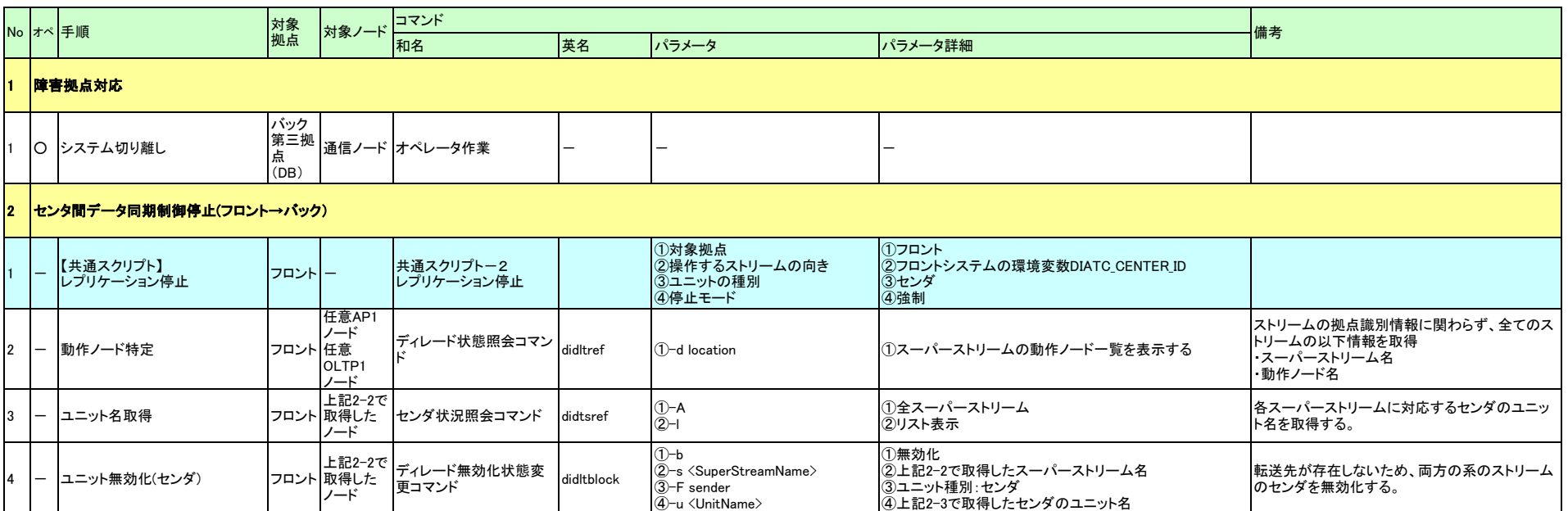

### ◆第三拠点切り離し(復旧パターンI)

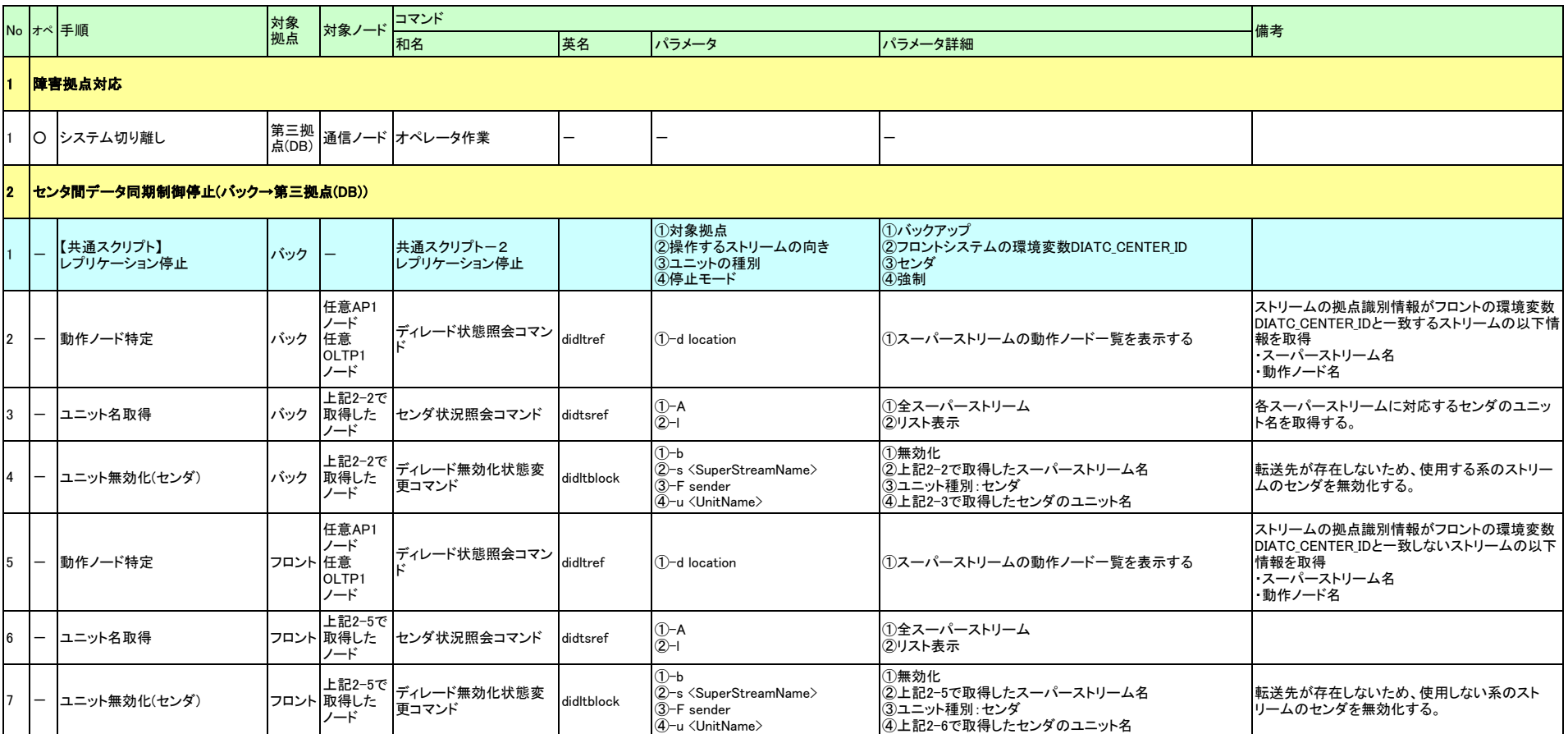

#### ◆災対センタにバックアップ構築(フロント-DB間転送時) (復旧パターンa)

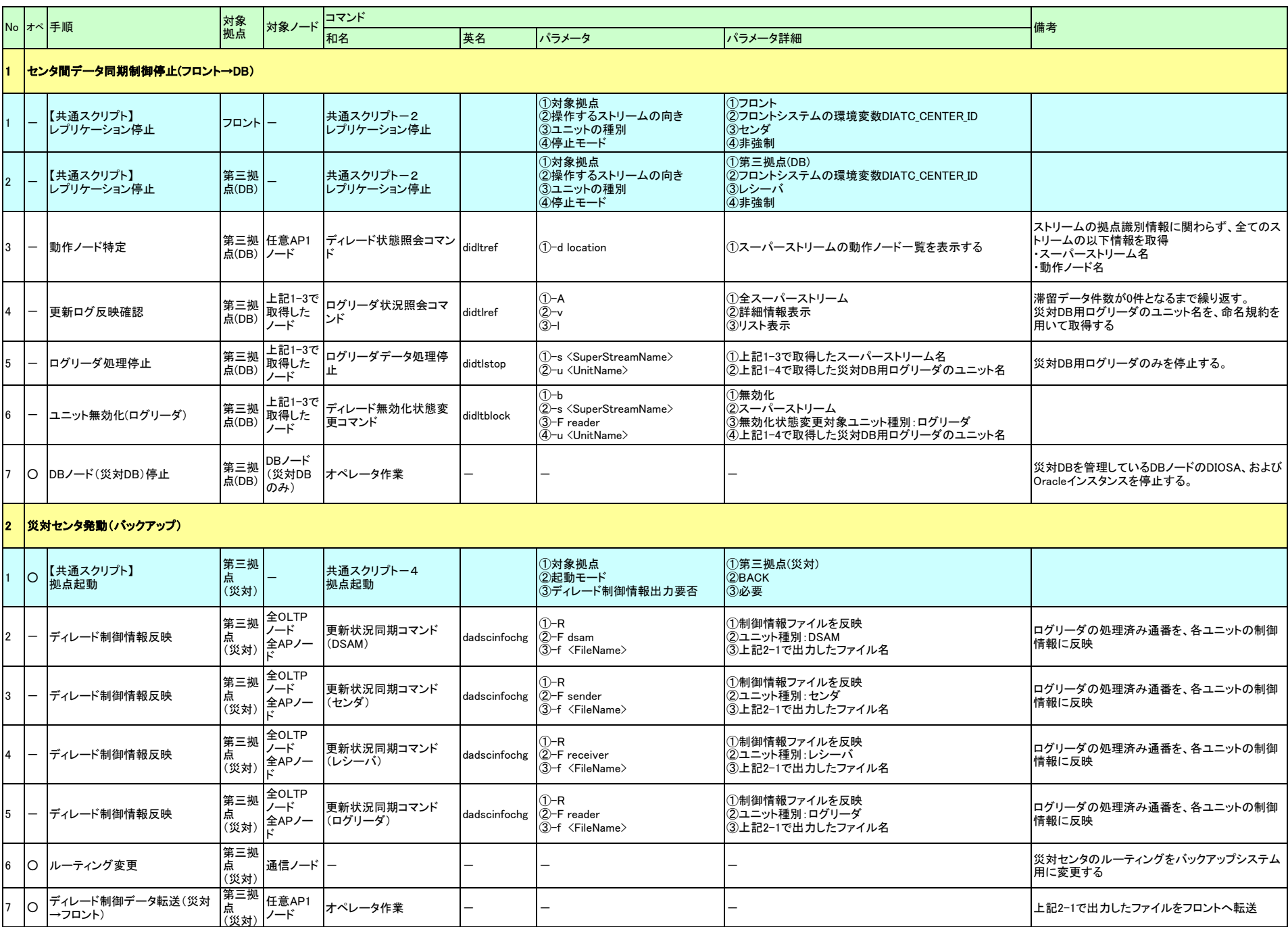

#### ◆災対センタにバックアップ構築(フロント-DB間転送時) (復旧パターンa)

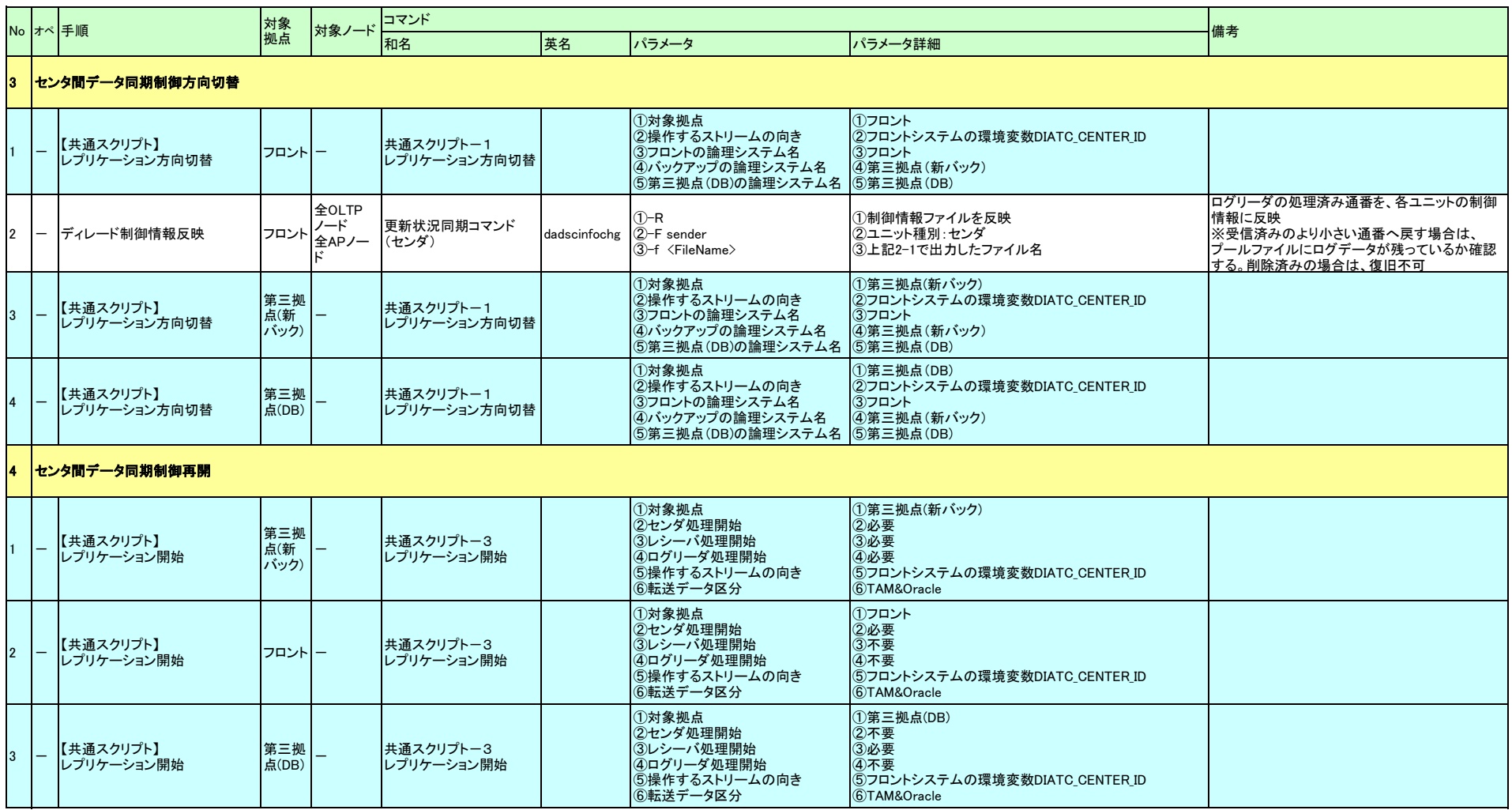

#### ◆DBからのバックアップ構築(災対センタ正常時) (復旧パターンb)

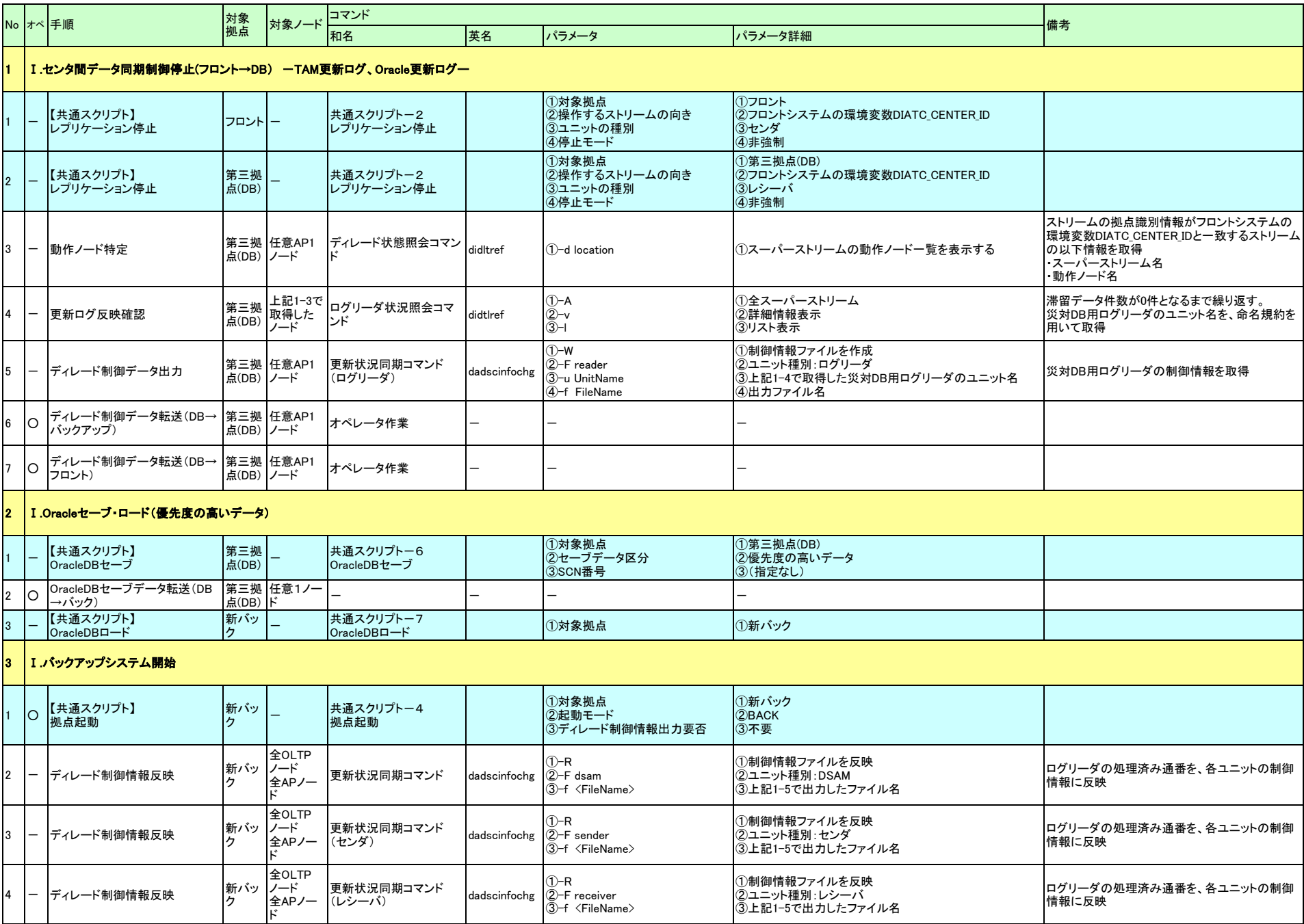

#### ◆DBからのバックアップ構築(災対センタ正常時) (復旧パターンb)

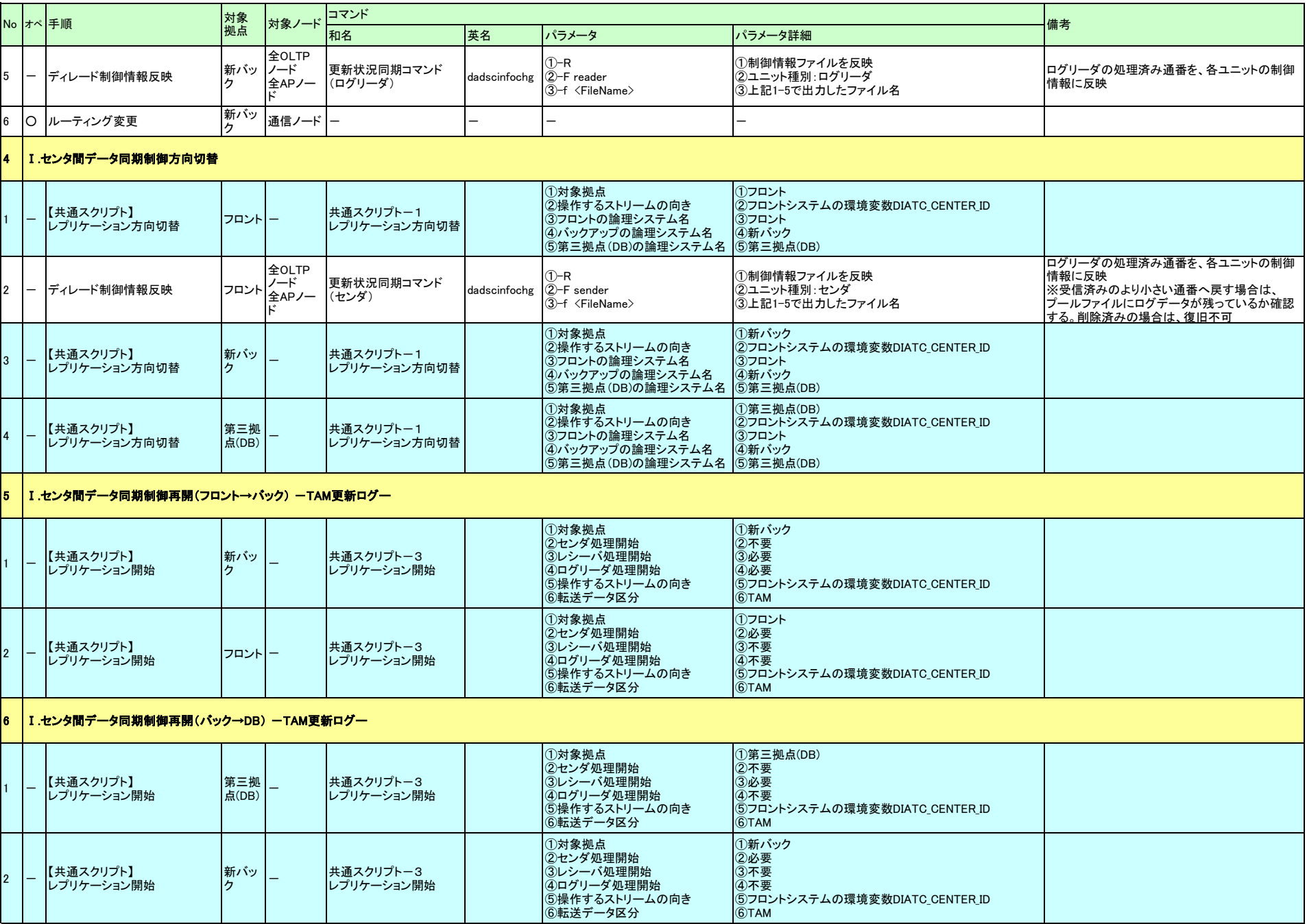

#### ◆DBからのバックアップ構築(災対センタ正常時) (復旧パターンb)

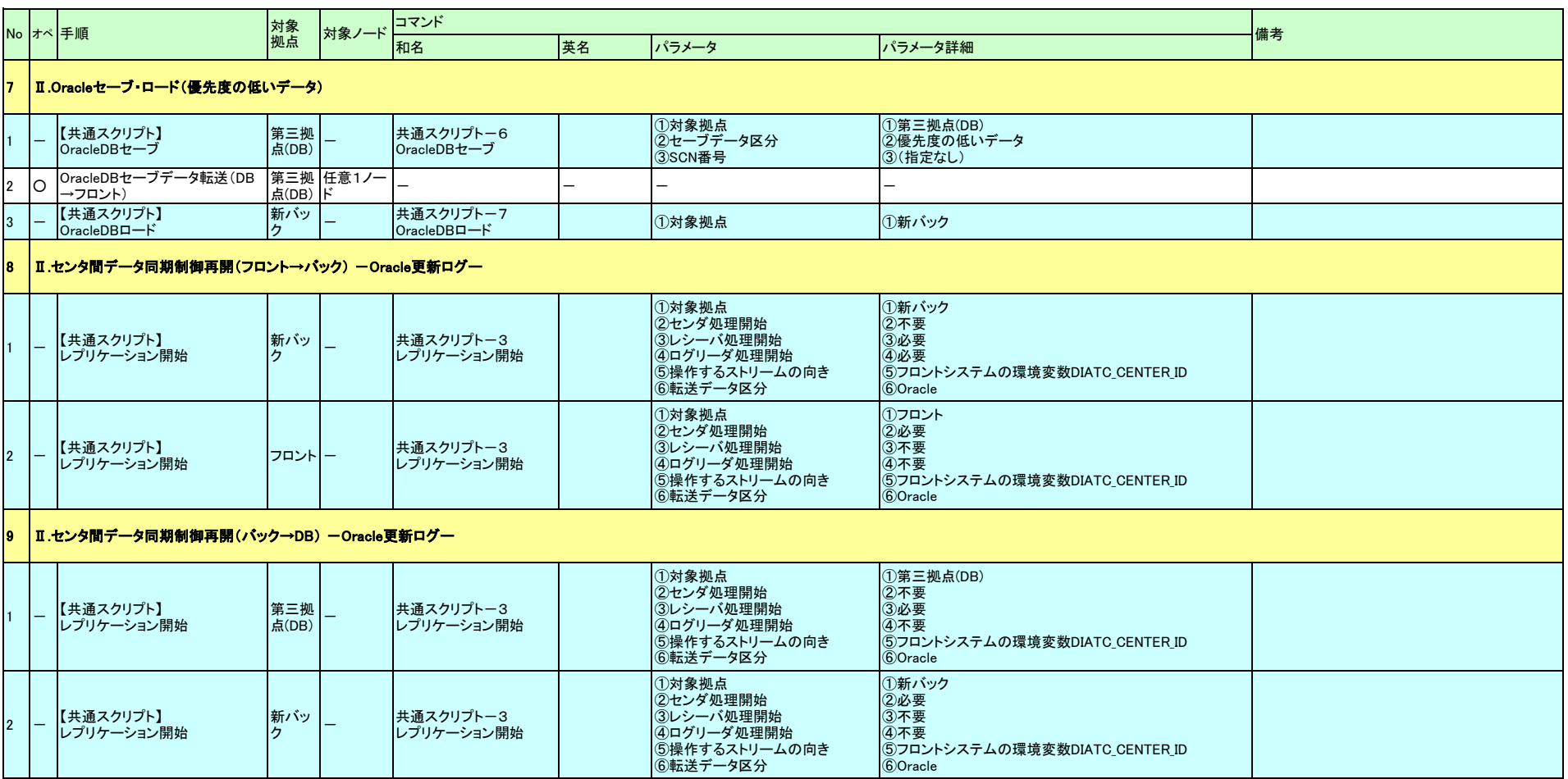

#### ◆DBからのバックアップ構築(災対センタ障害時) (復旧パターンc)

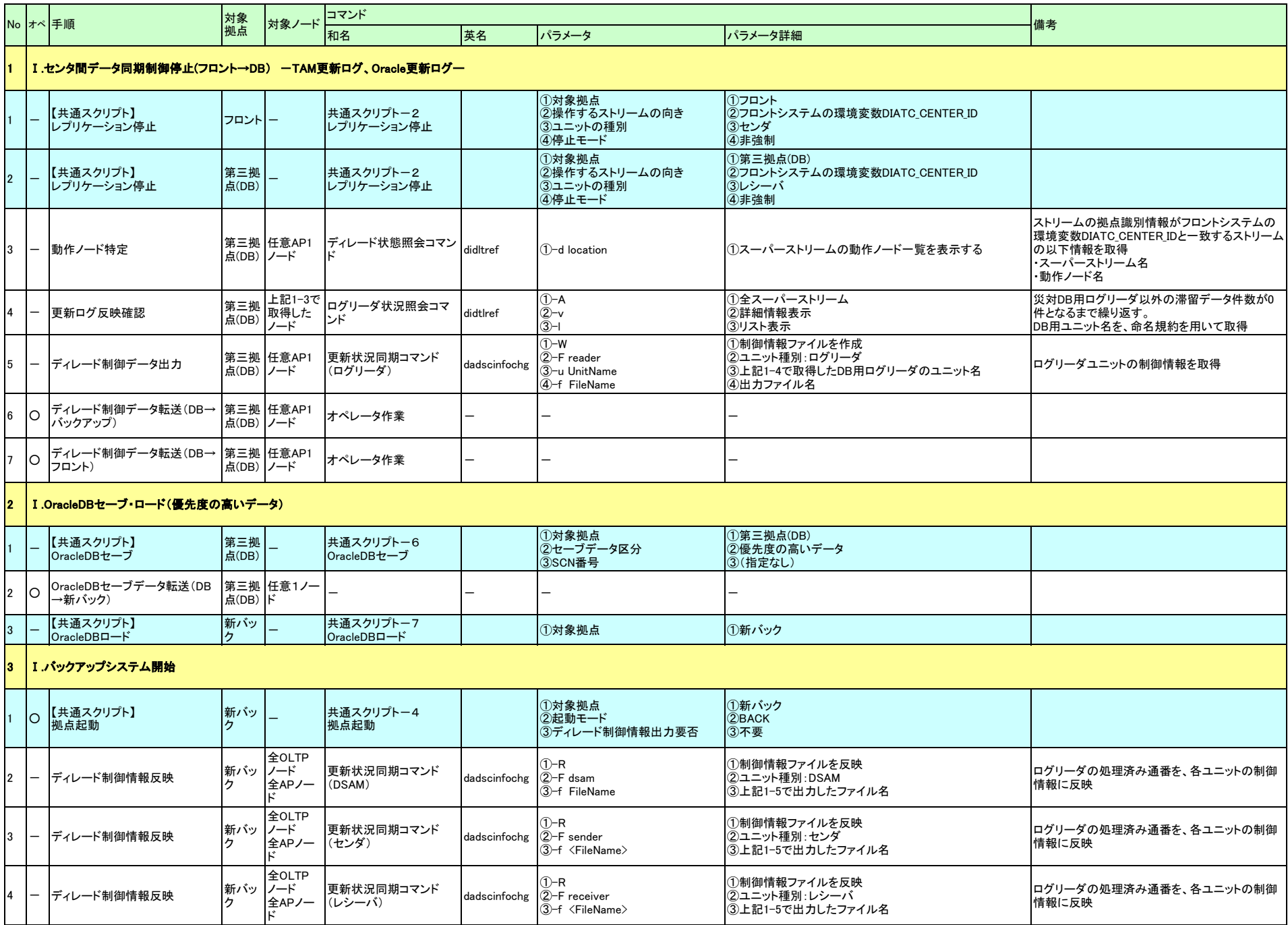

#### ◆DBからのバックアップ構築(災対センタ障害時) (復旧パターンc)

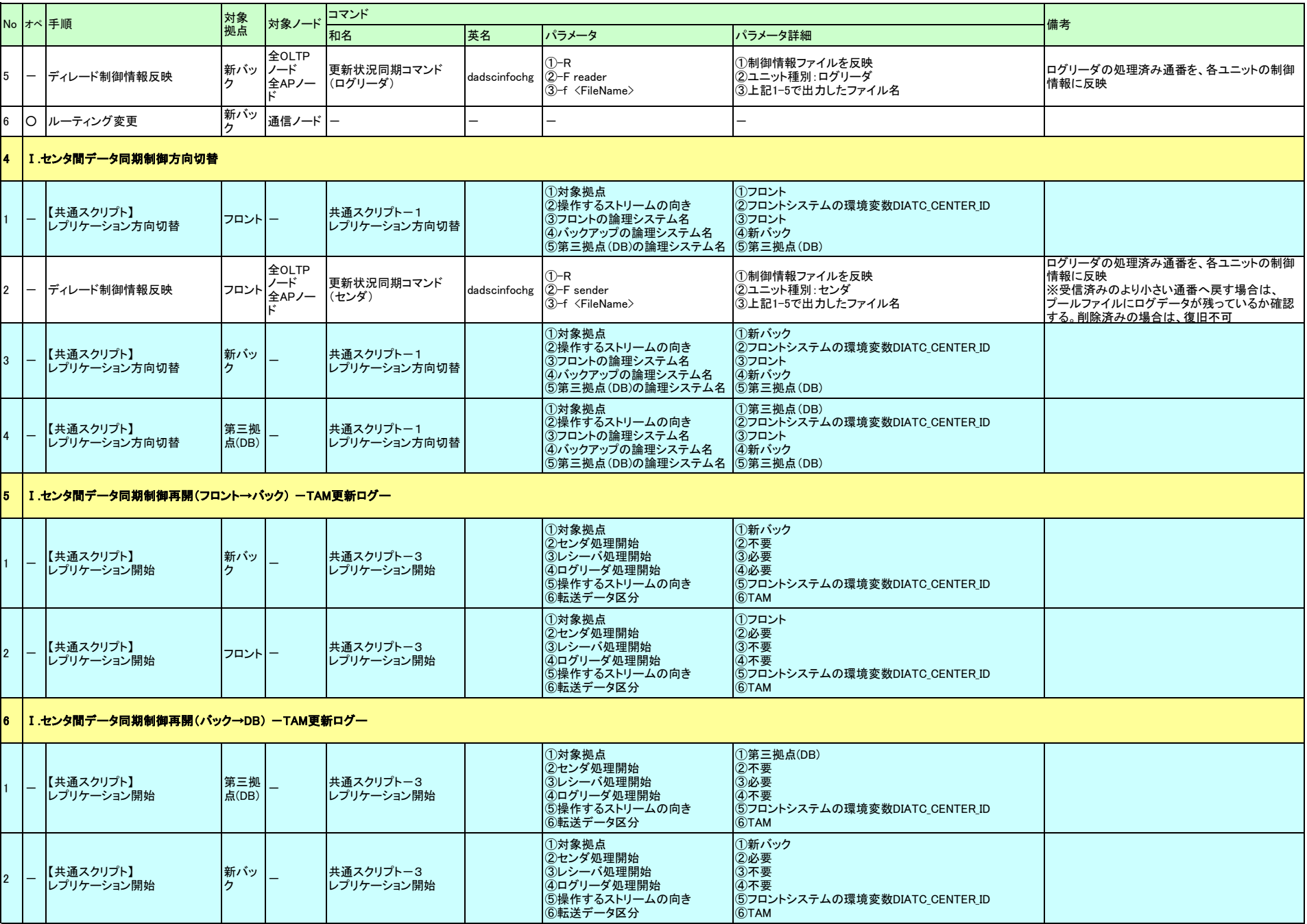

#### ◆DBからのバックアップ構築(災対センタ障害時) (復旧パターンc)

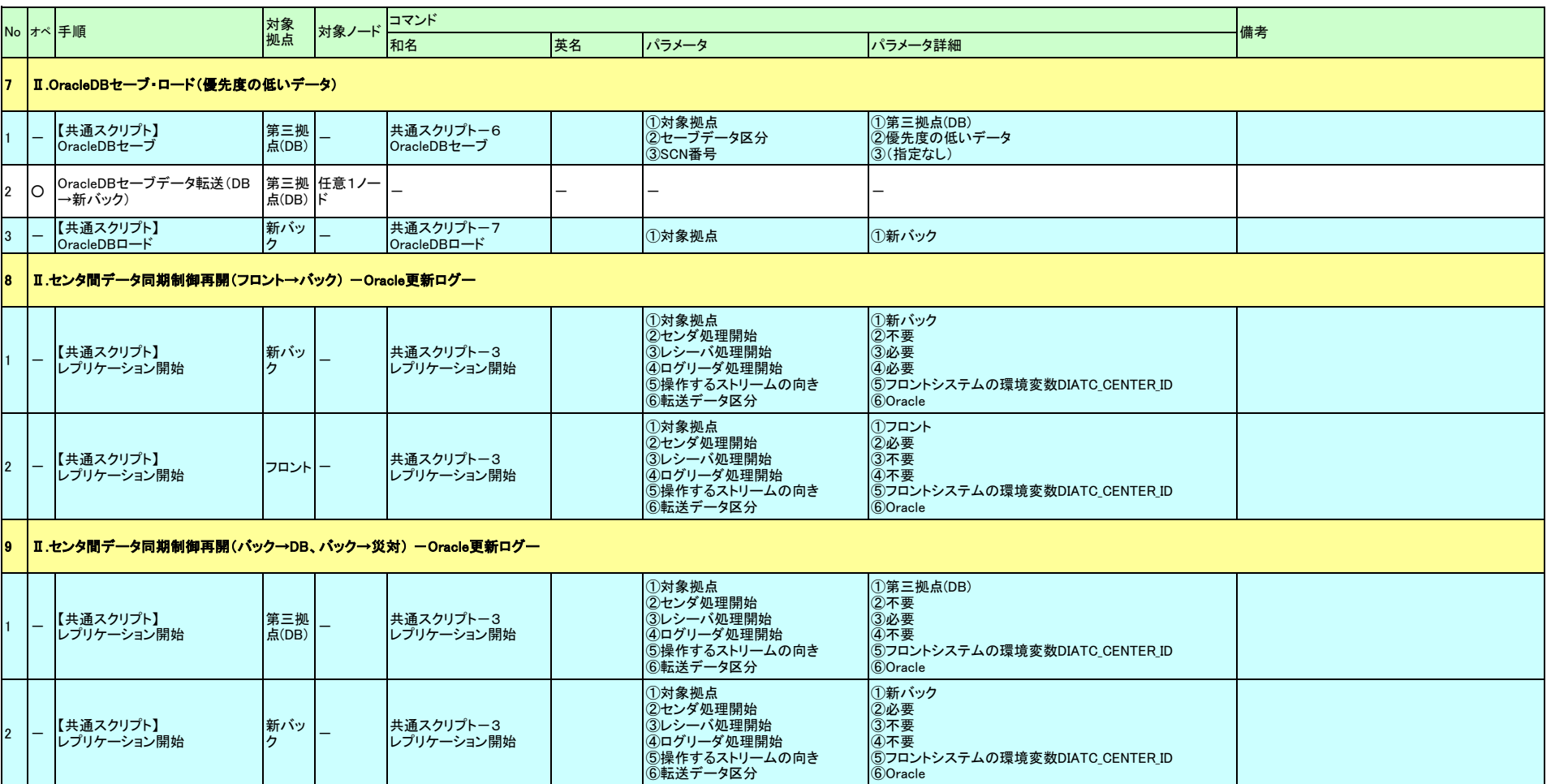

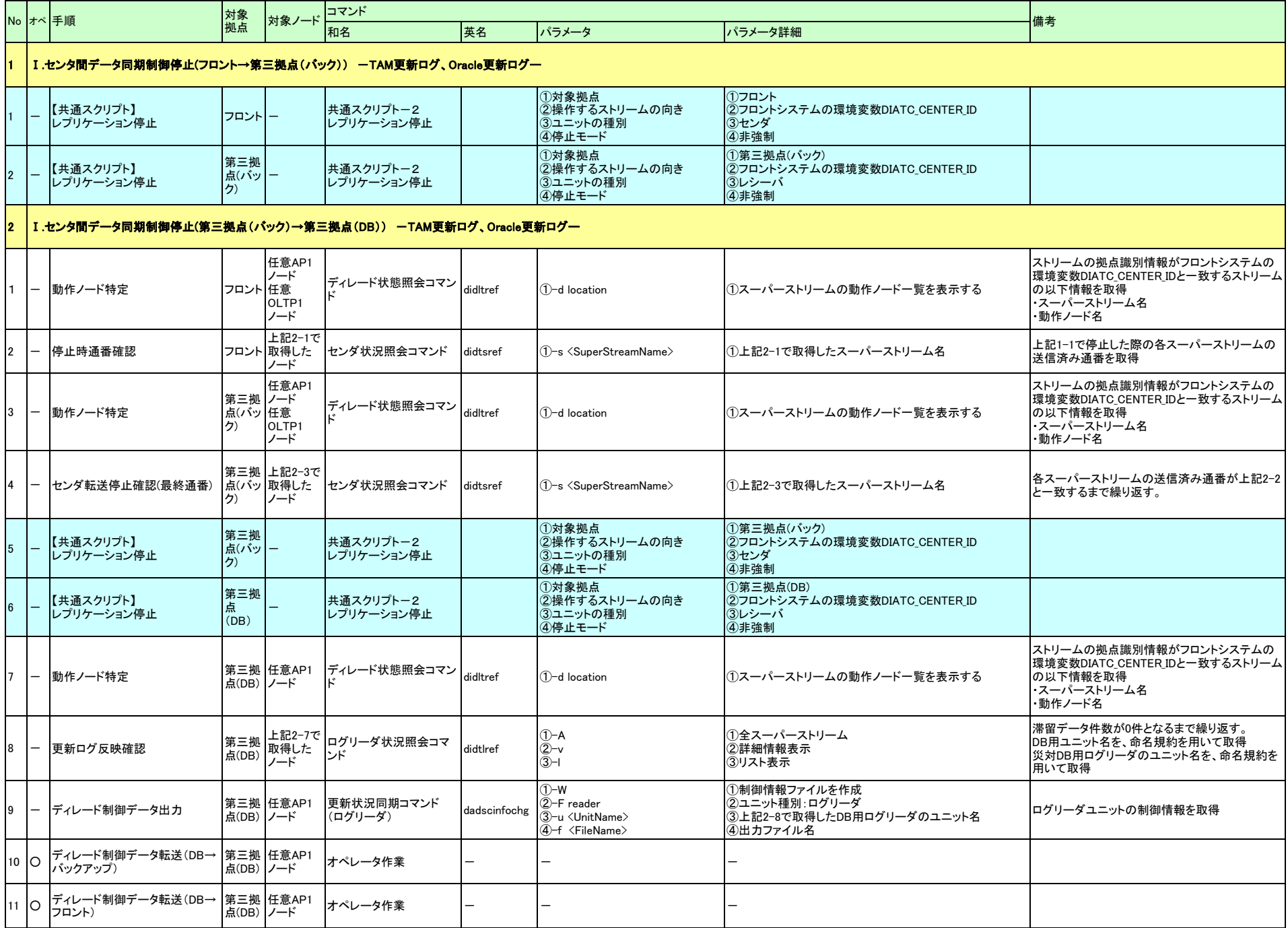

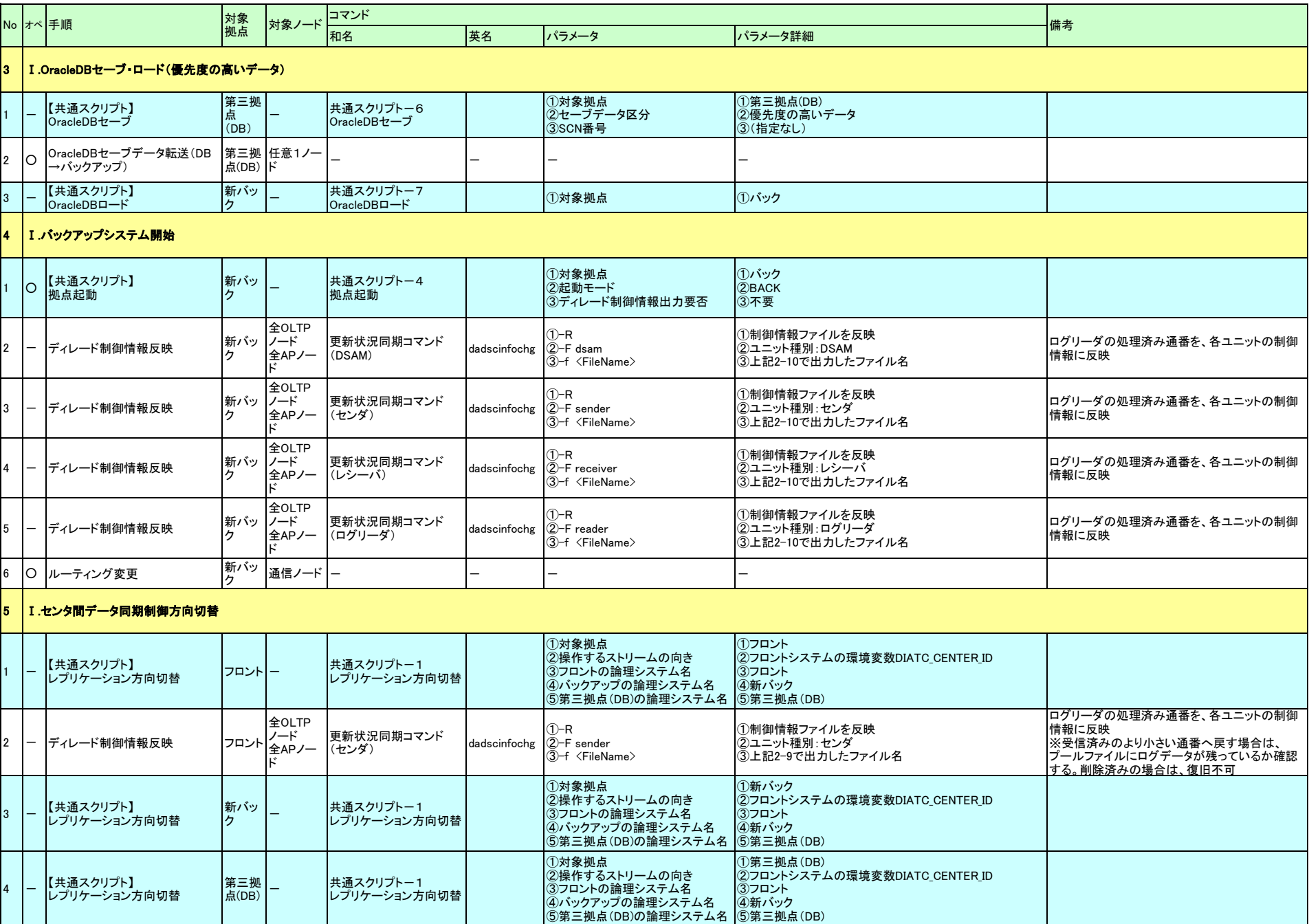

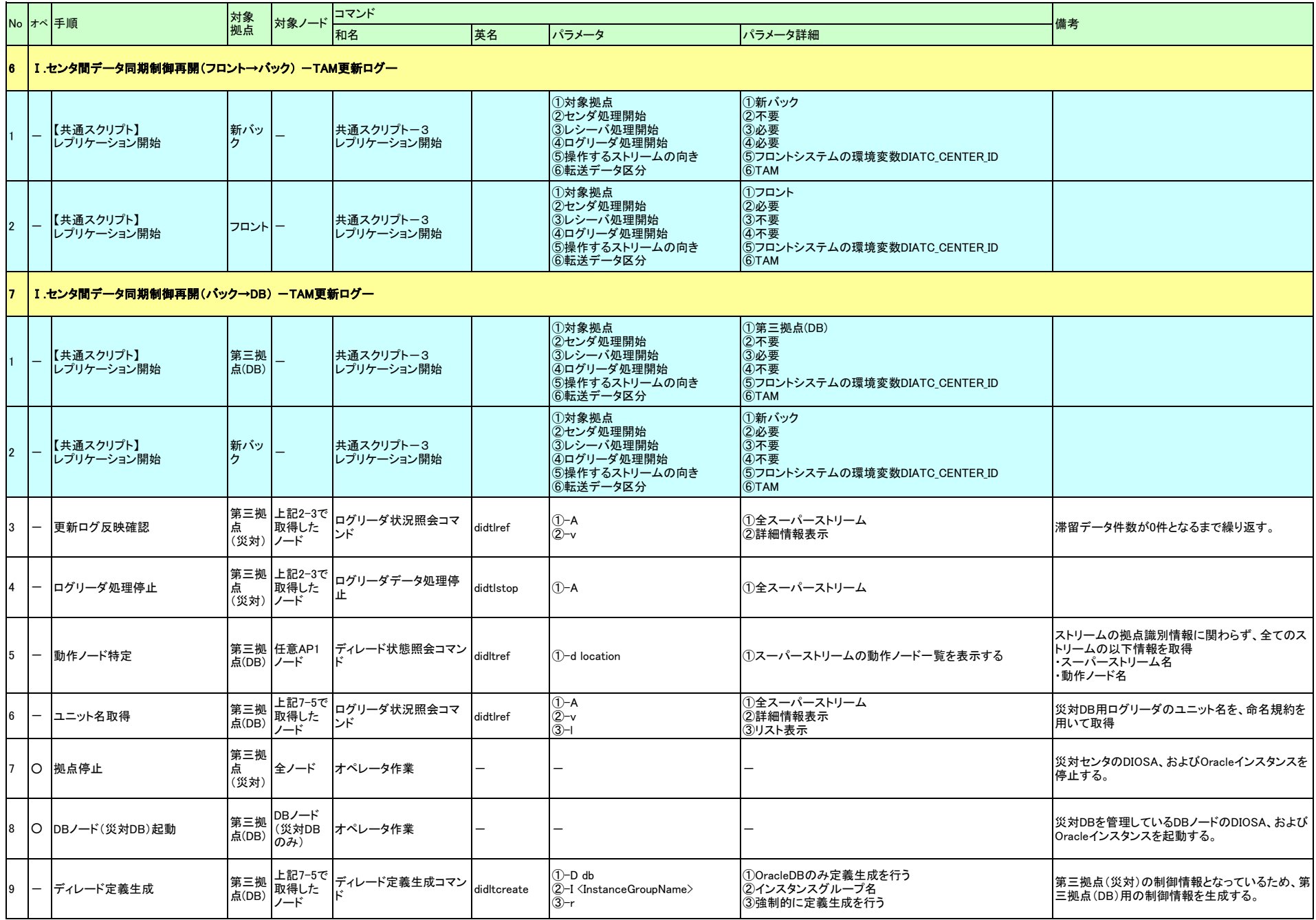

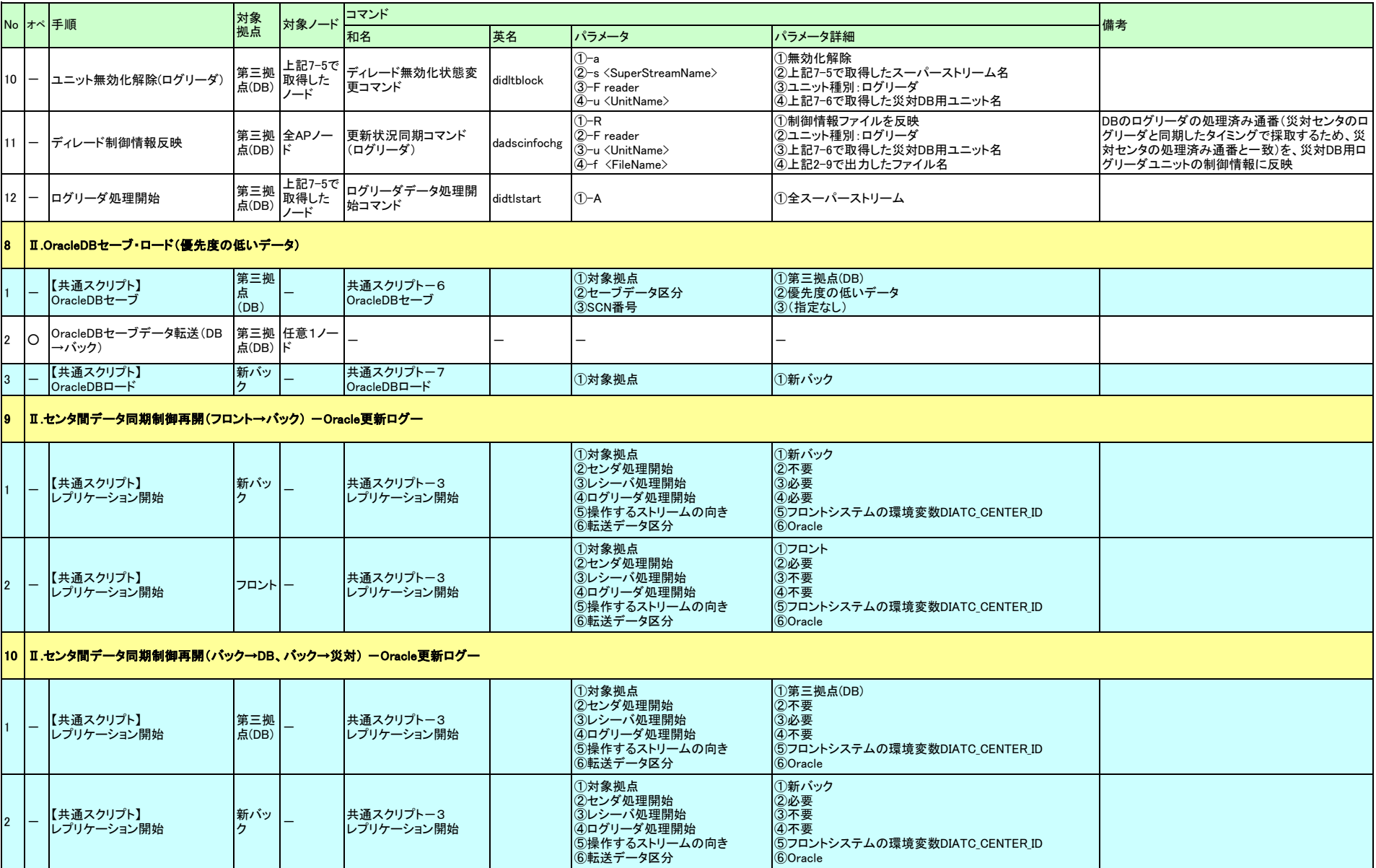

#### ◆フロントシステムからのバックアップ構築 (復旧パターンe)

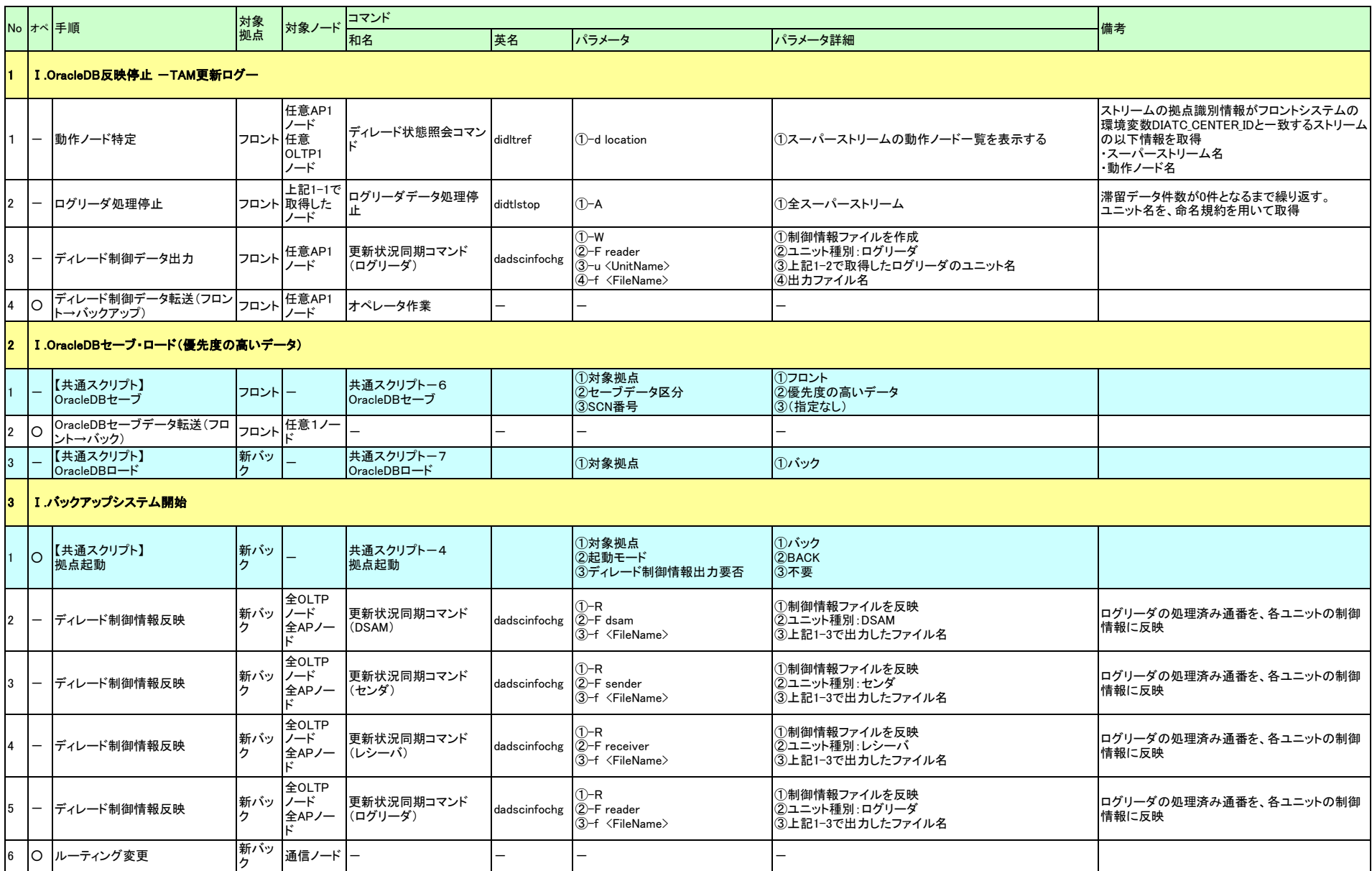

#### ◆フロントシステムからのバックアップ構築 (復旧パターンe)

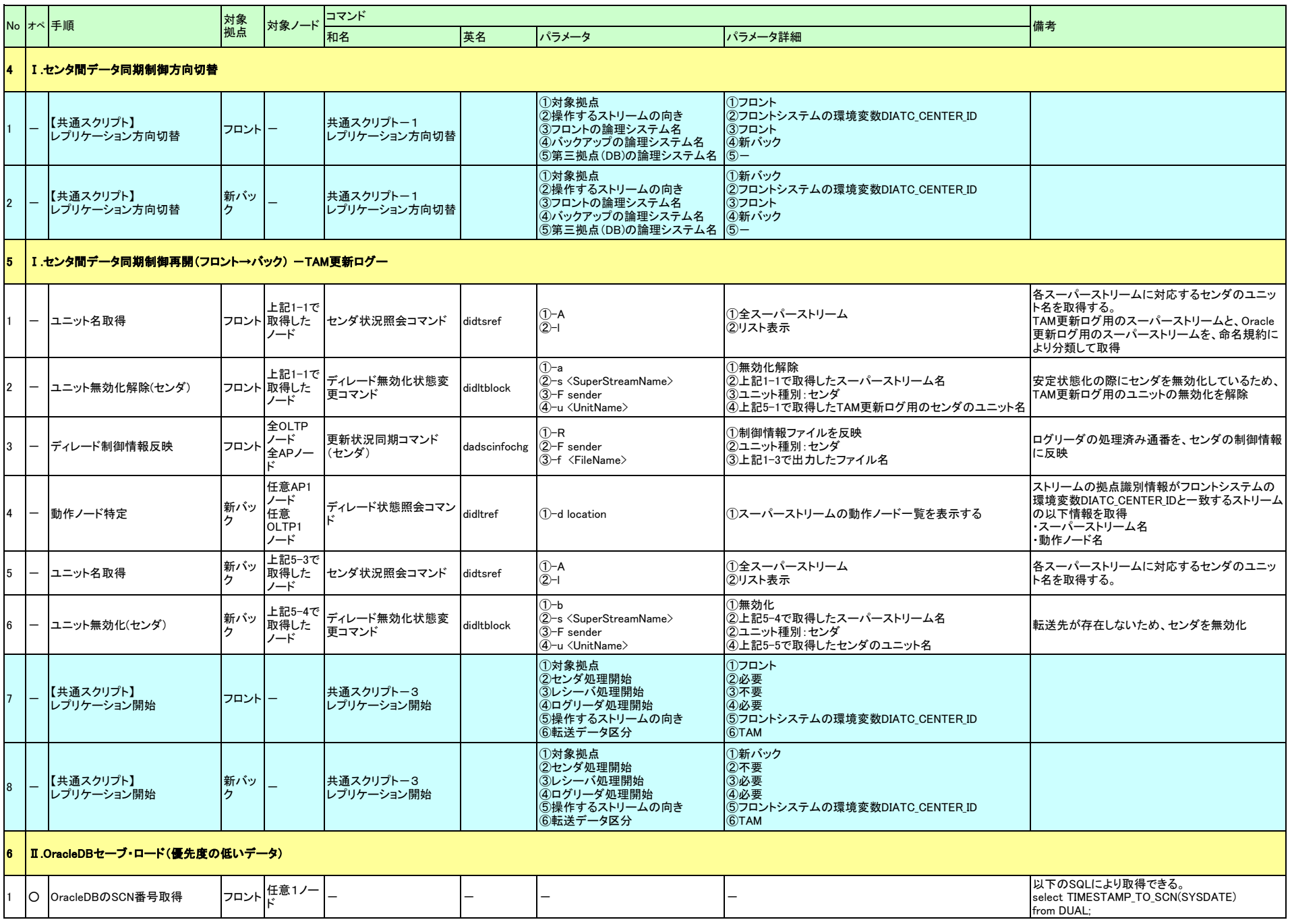

#### ◆フロントシステムからのバックアップ構築 (復旧パターンe)

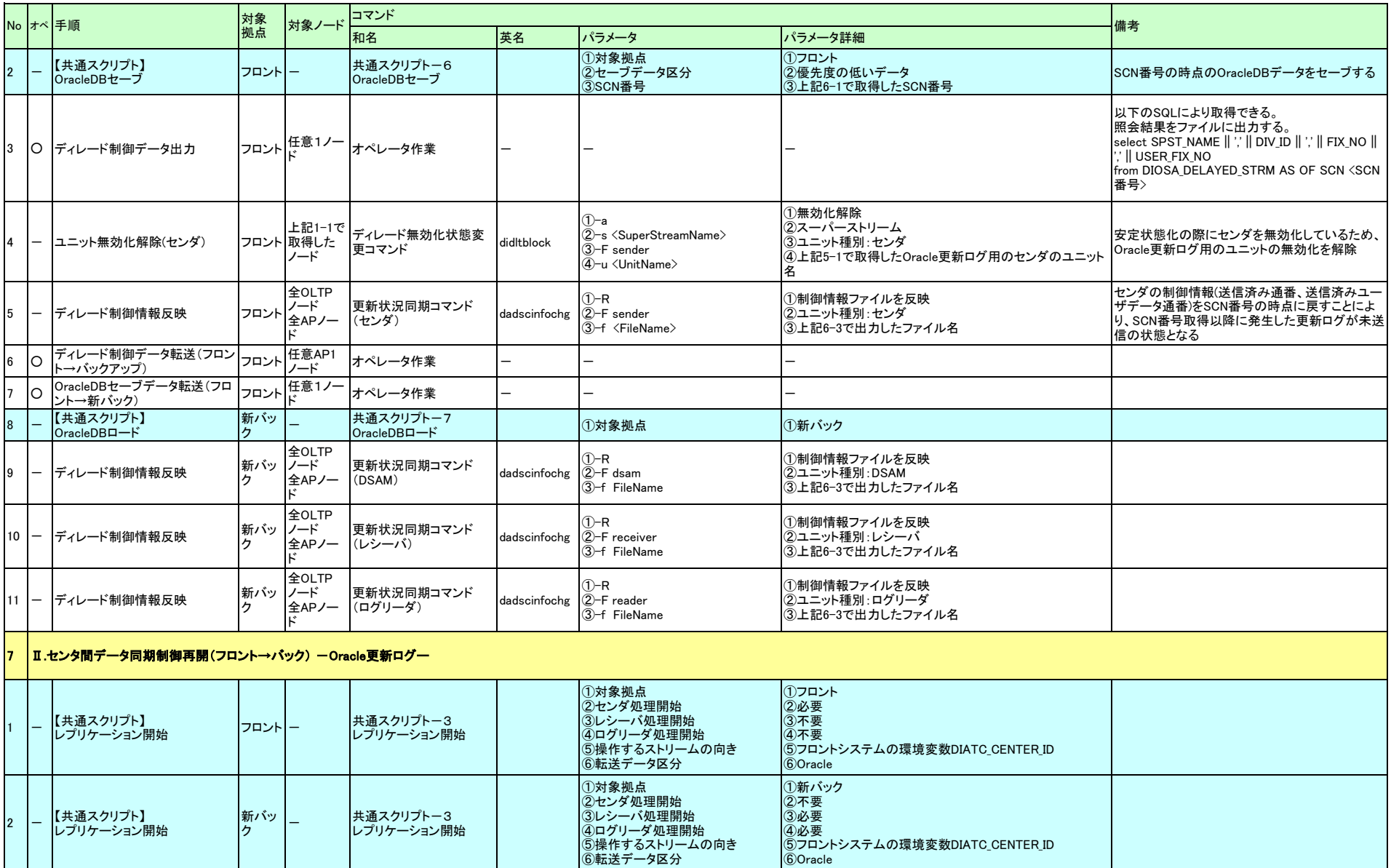

### ◆災対センタ構築 (復旧パターンf)

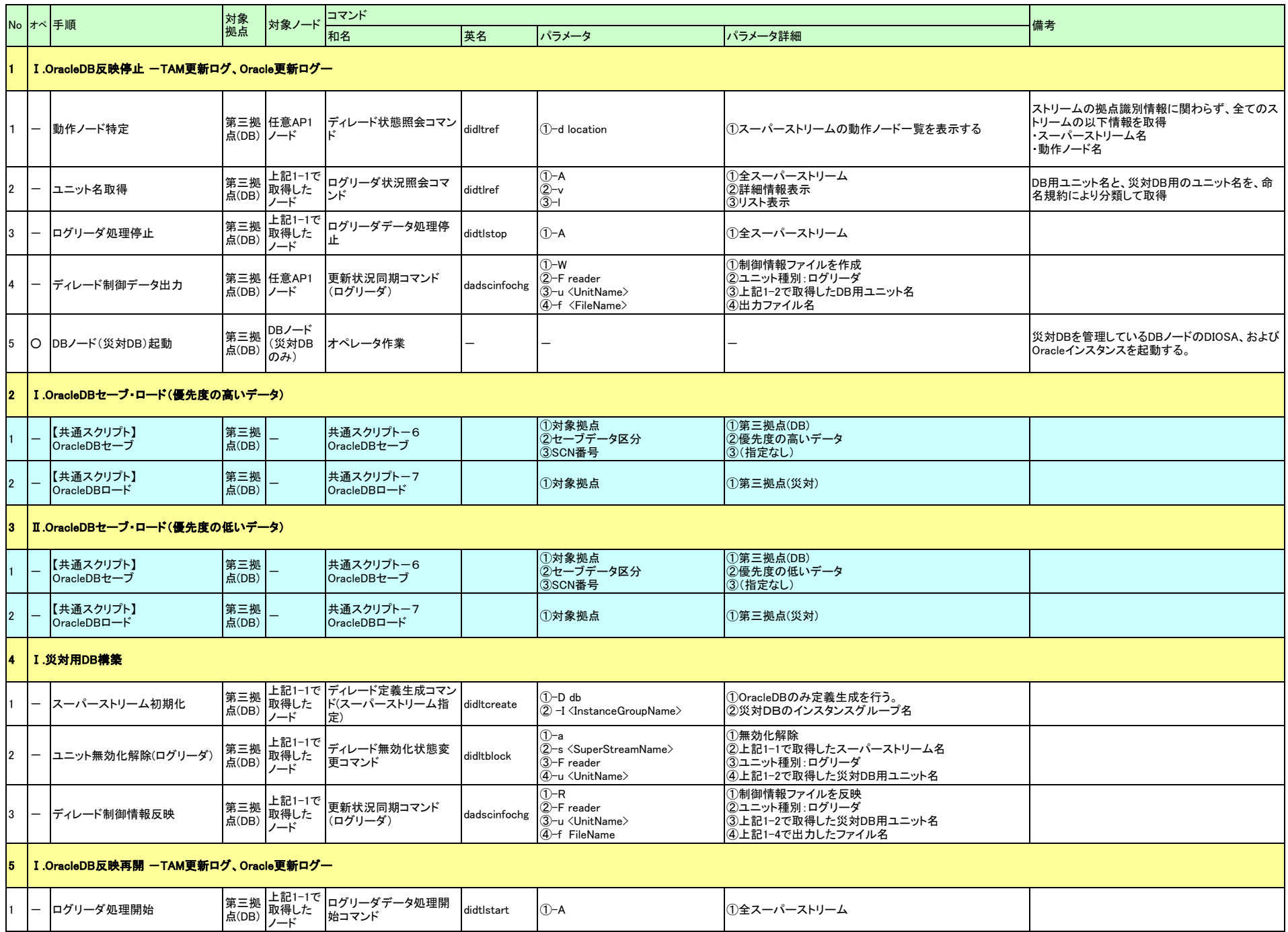

### ◆DB構築 (復旧パターンg)

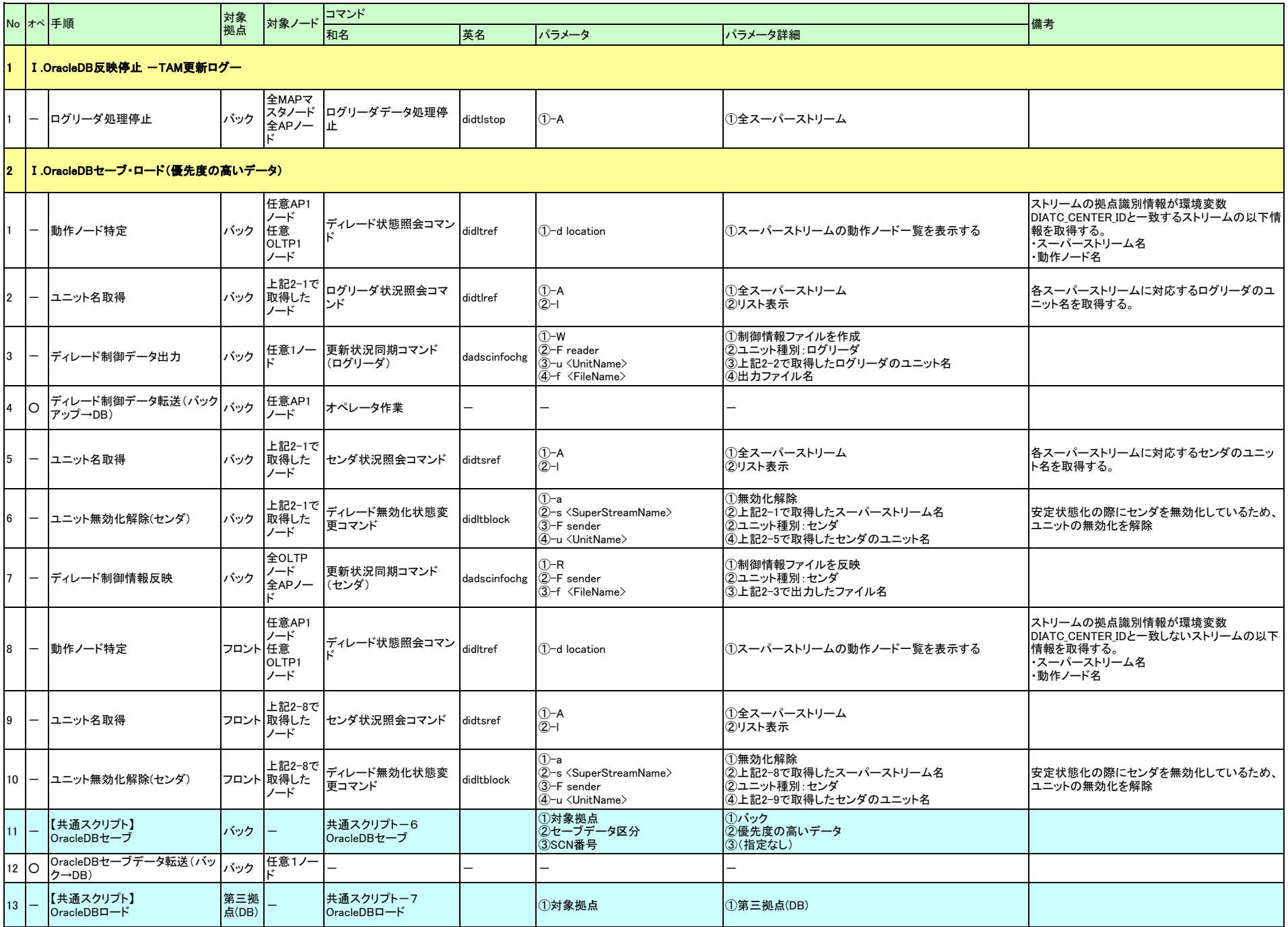

### ◆DB構築 (復旧パターンg)

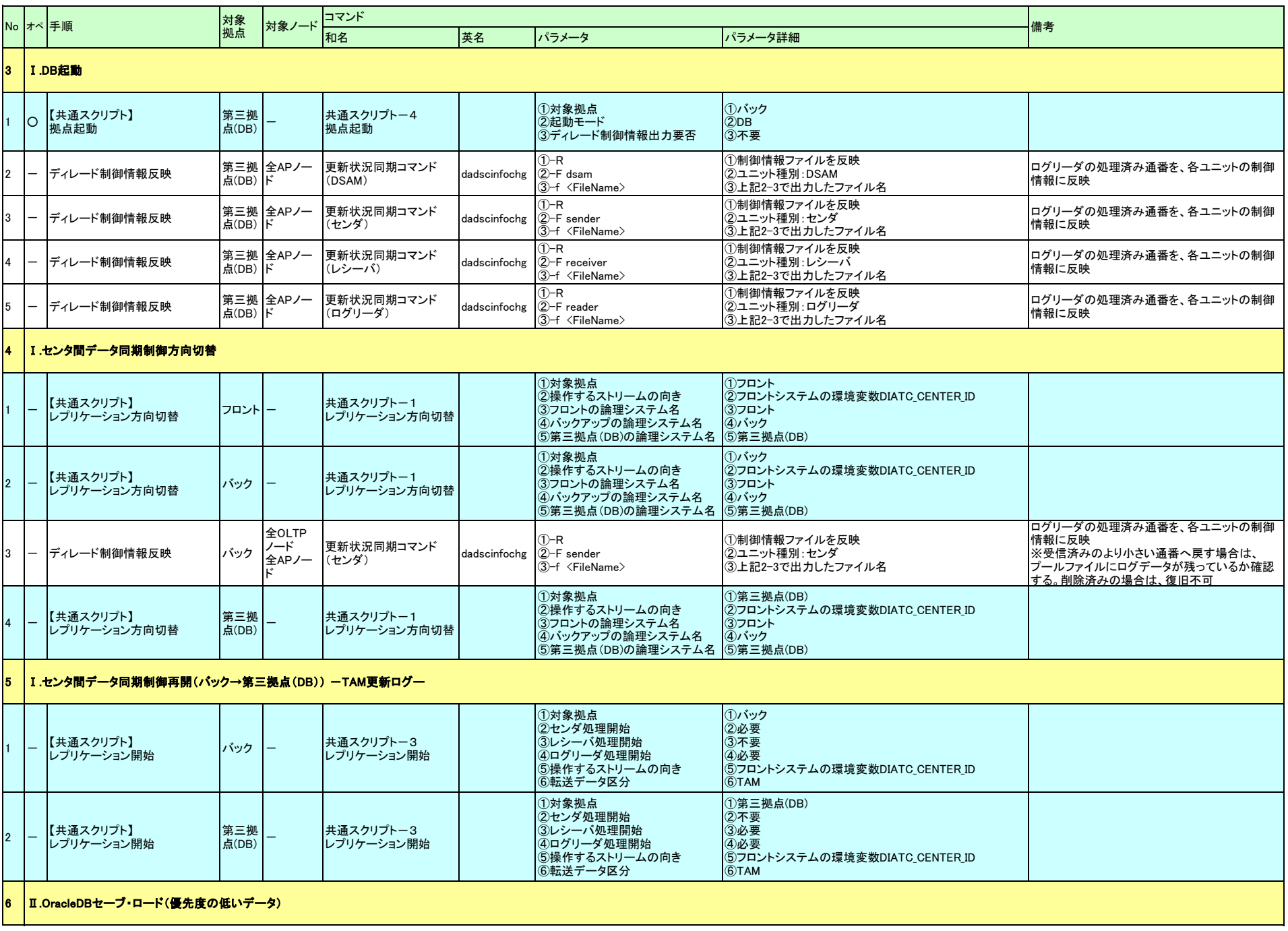

### ◆DB構築 (復旧パターンg)

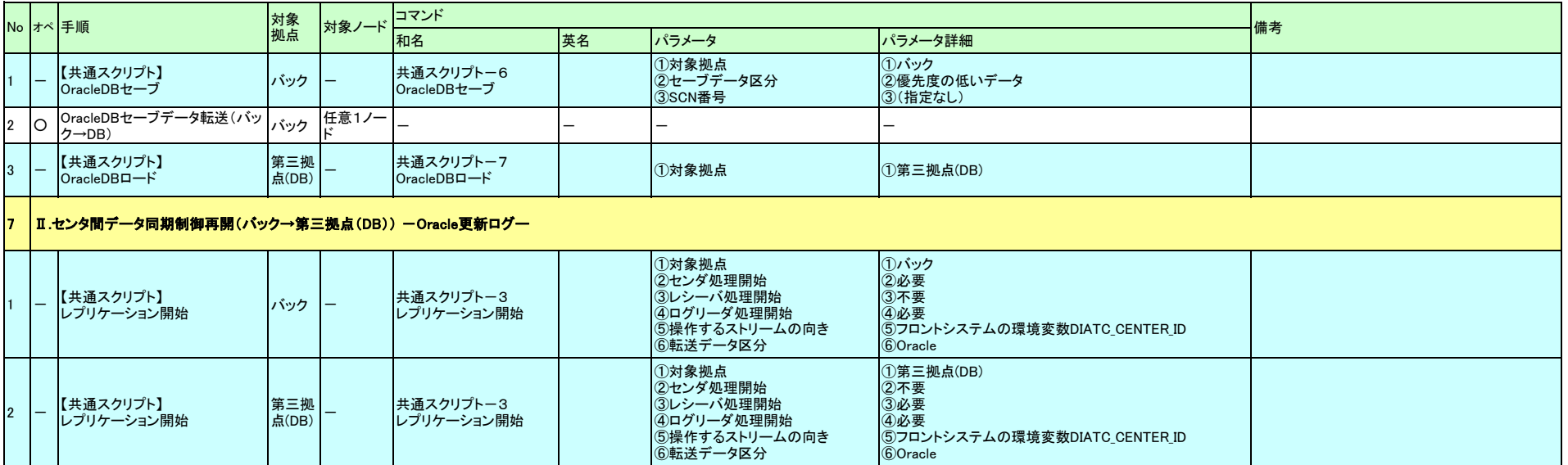

### ◆計画切替(復旧パターンh)

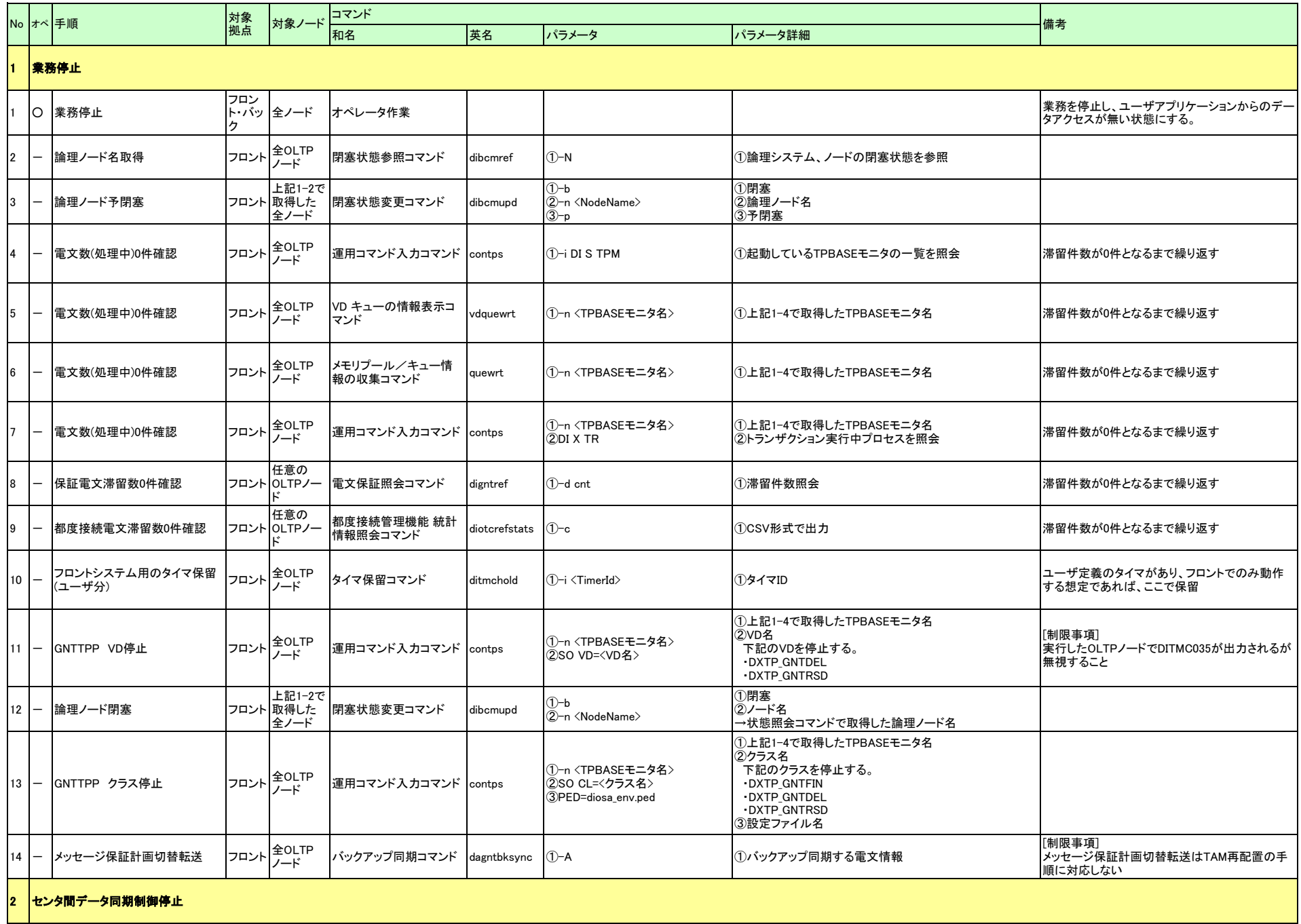

#### ◆計画切替(復旧パターンh)

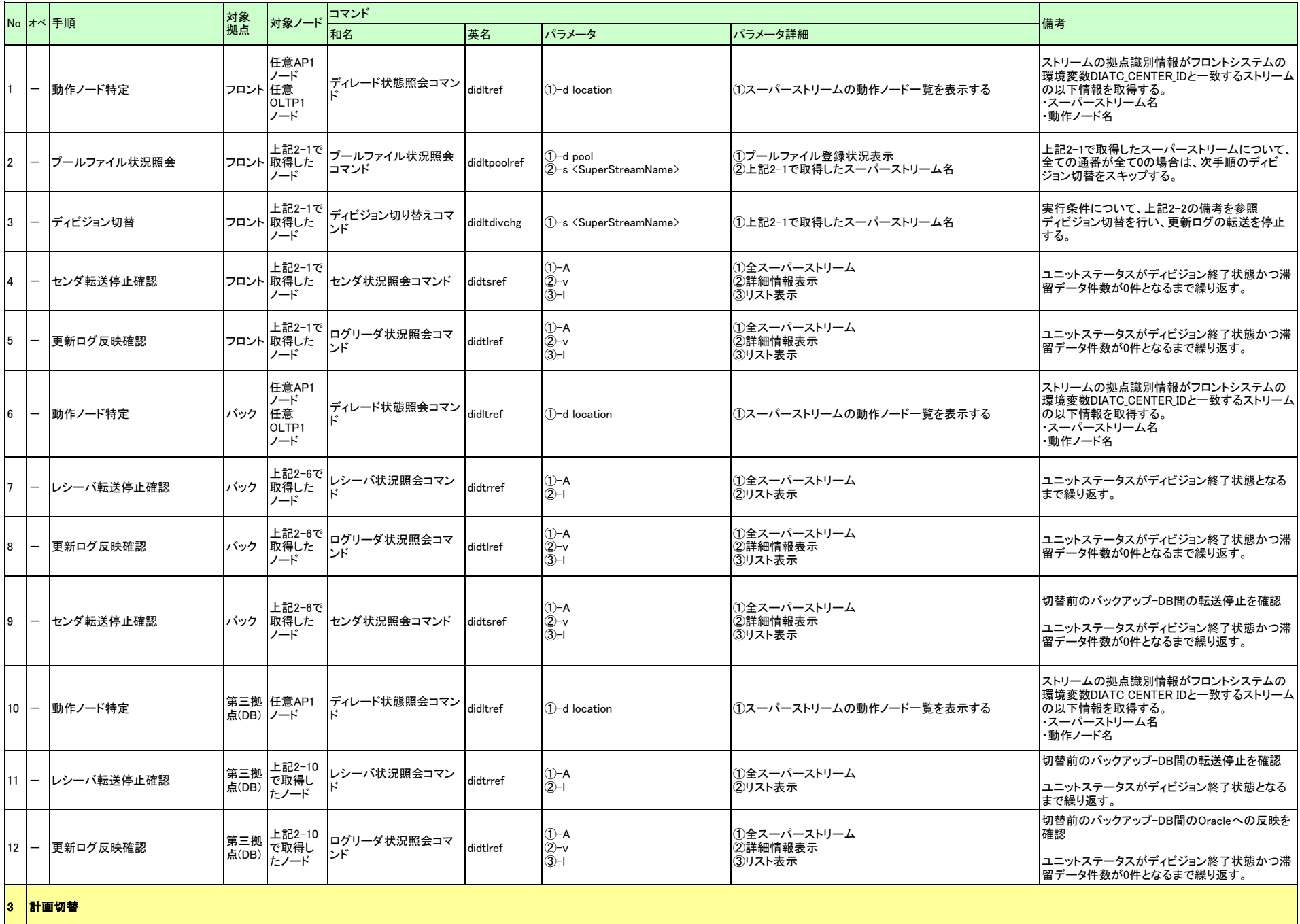

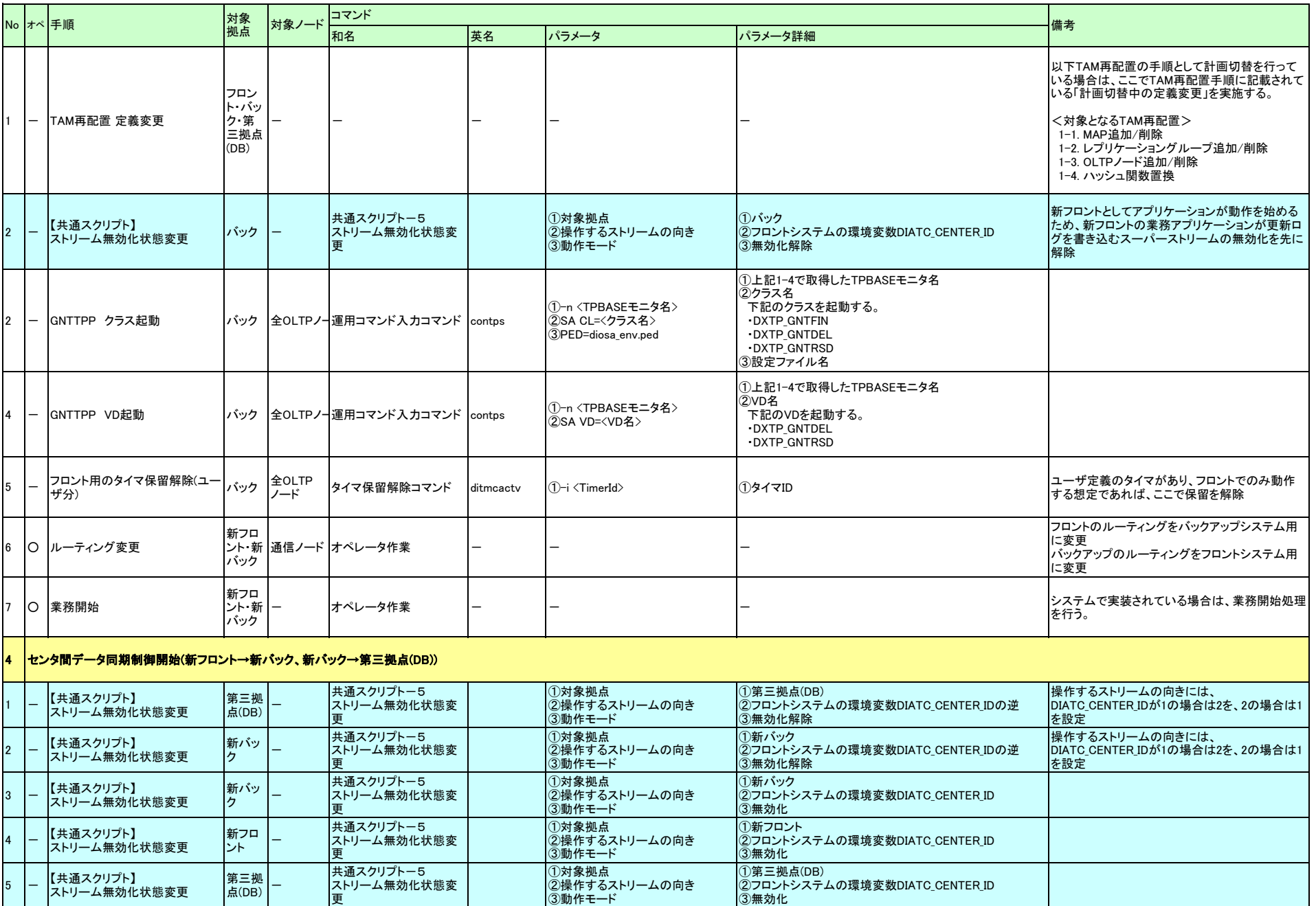

### ◆計画切替(復旧パターンh)

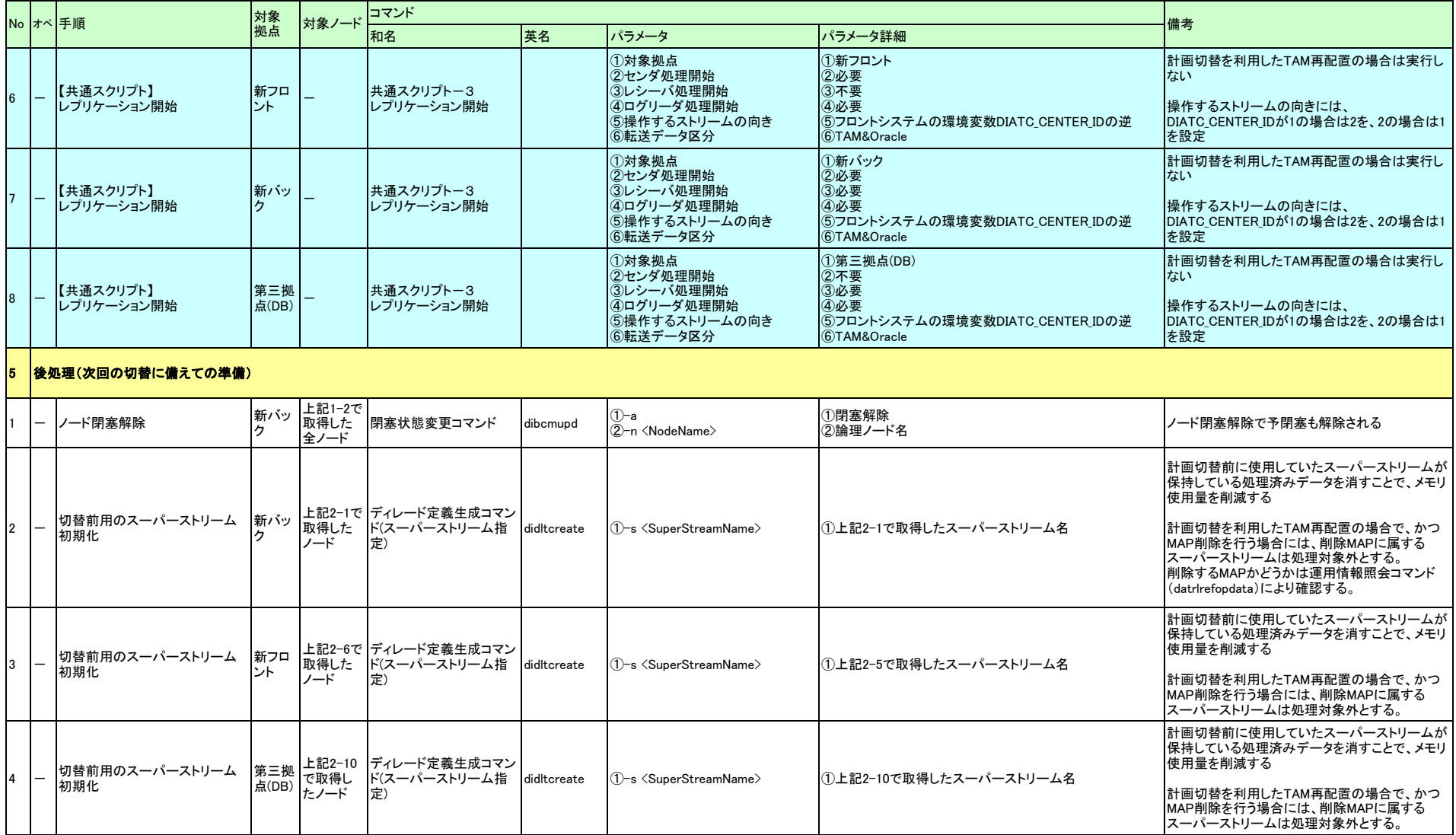